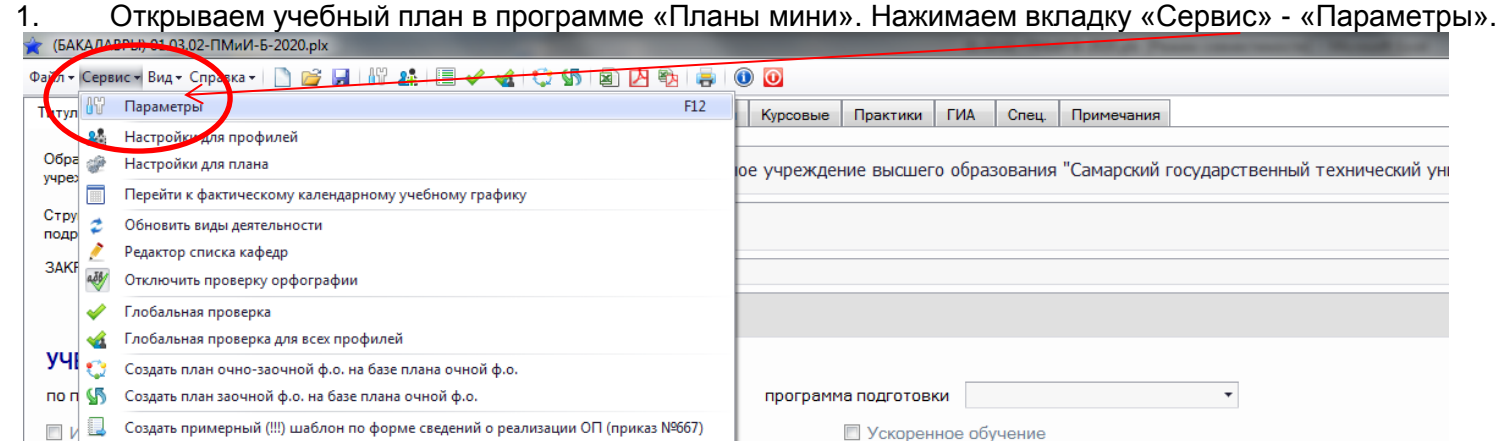

2020

I.

Код направления Реквизиты ОП

 $\Phi$ ophia

**4** Перевести в астрономические часы

01.03.02 Прикладная математика и информатика

 $01.03.02$   $\rightarrow$ 

Создать шаблон по форме сведений о реализации ОП (приказ №1628 от 29.11.19)

2. Проверяем (при необходимости выставляем верные наименования). Должны быть указаны полные наименования. Нажимаем «Применить».

2020-2021

Учебный год

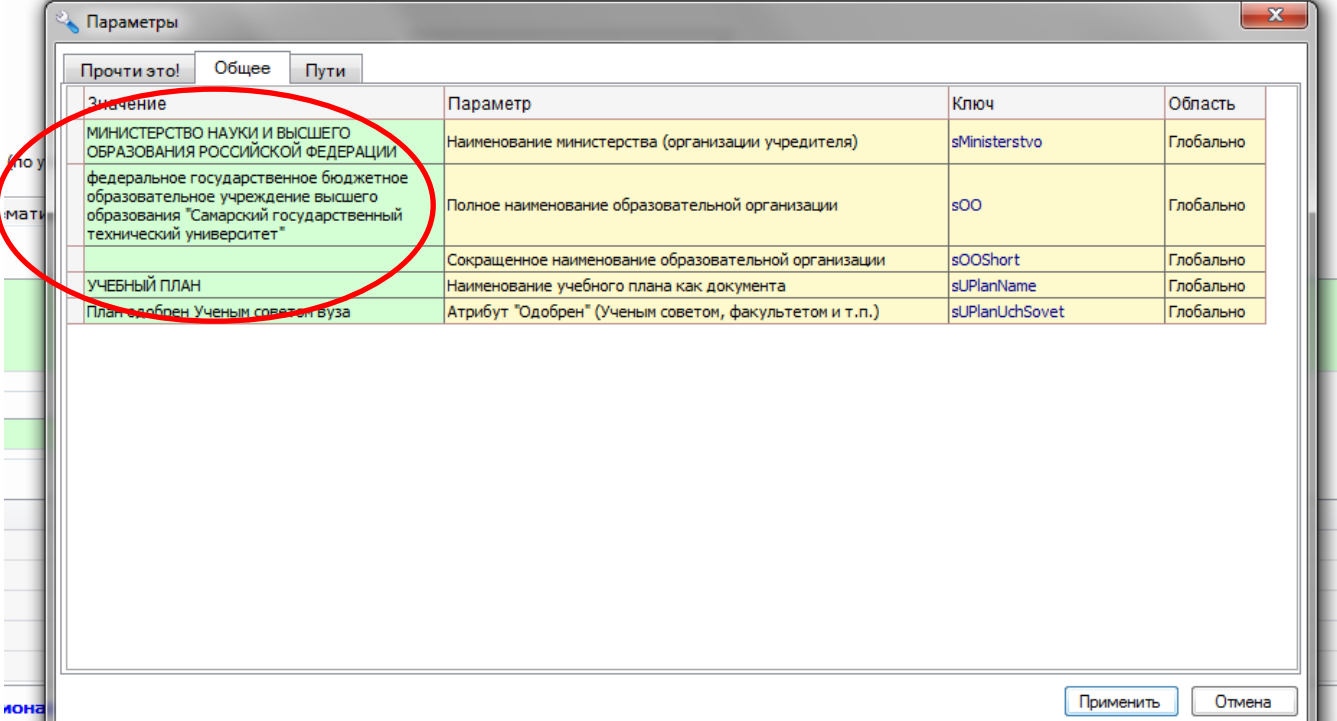

**2.** Прикладная математика и информатика

#### 3. Проверяем заполнение следующих строк:

 $\bigg($ 

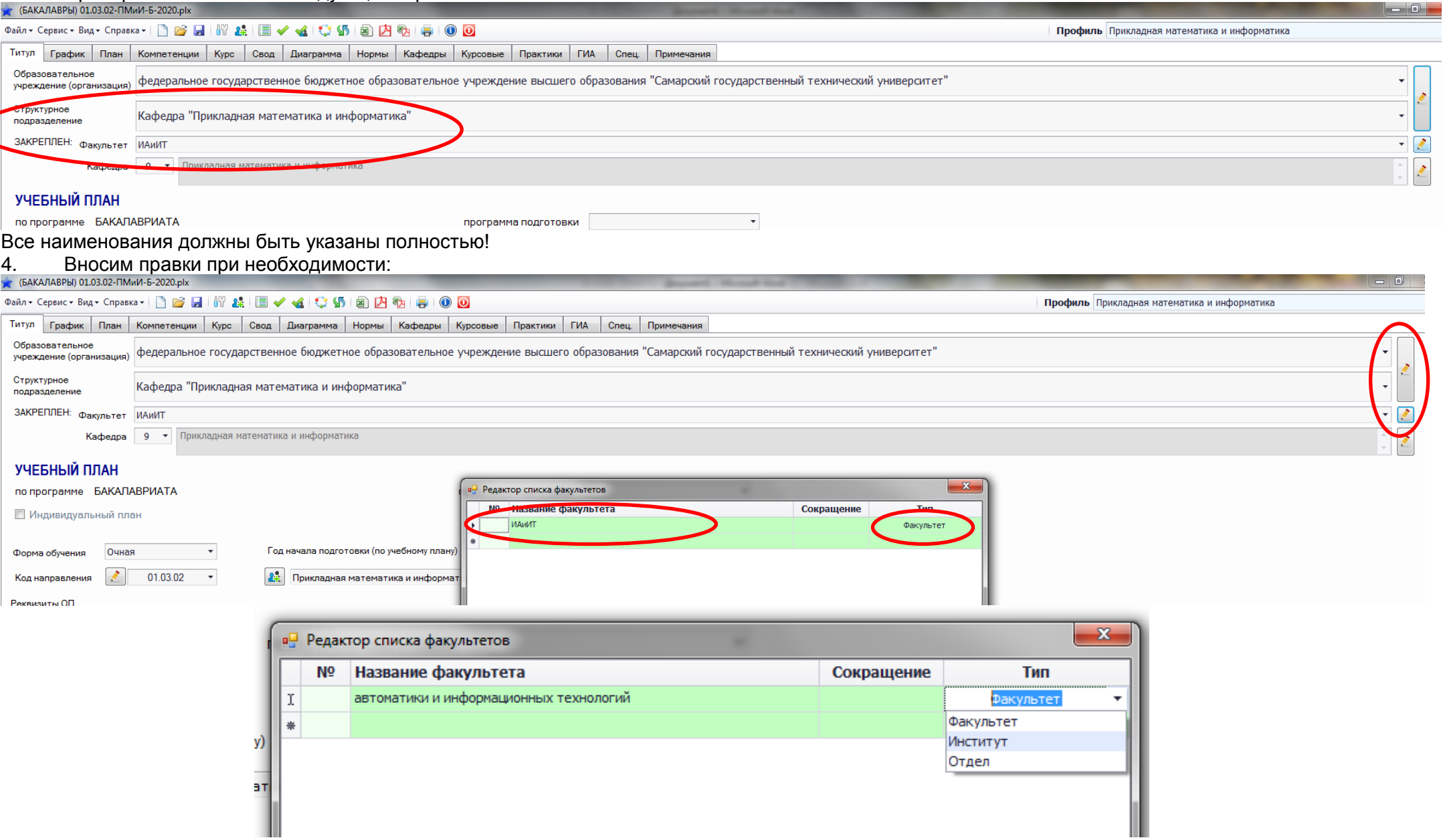

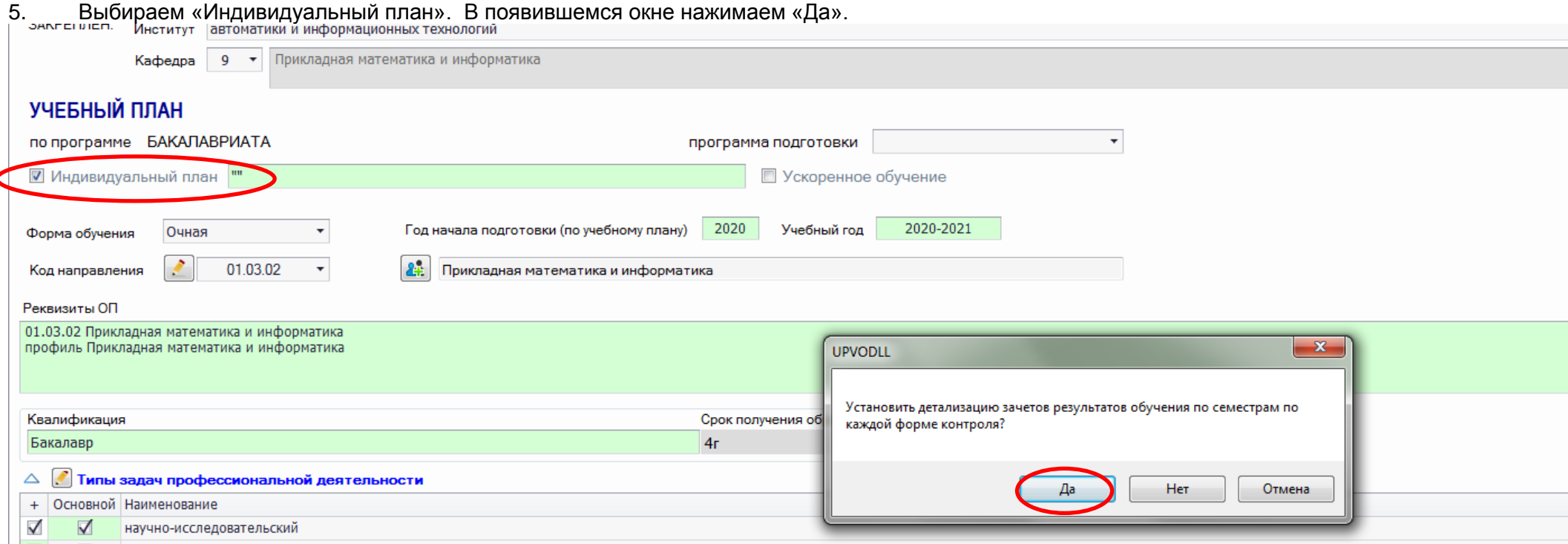

## 6. Заполняем появившуюся ячейку

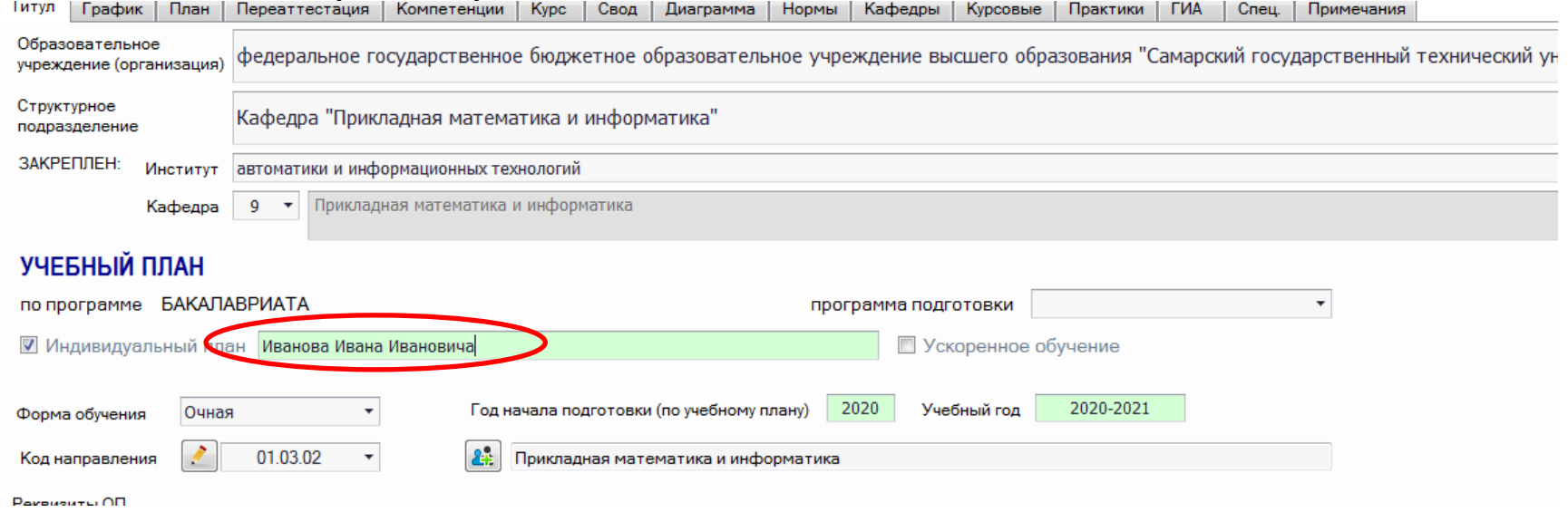

7. Если нужно сформировать ИУП по ускоренному обучению, то дополнительно выбираем «Ускоренное обучение». Выбираем, на базе чего будет реализовываться ускоренное обучение

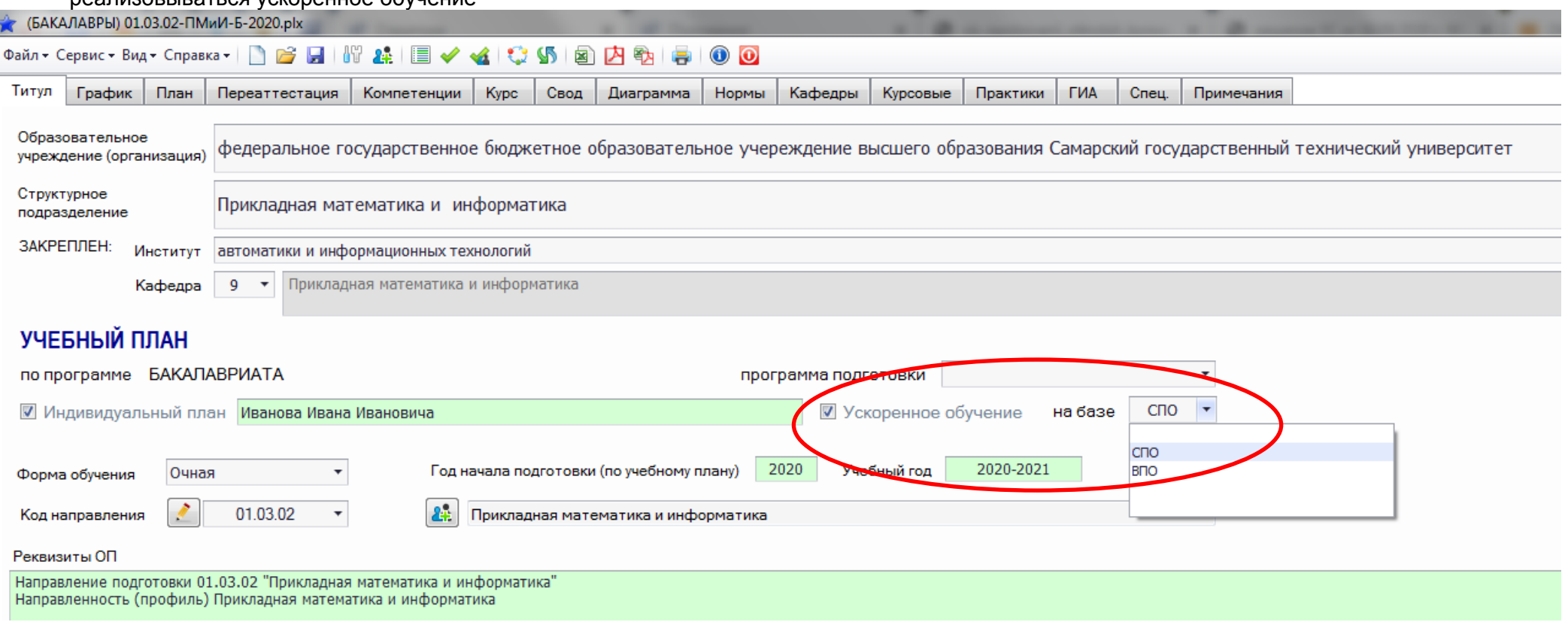

8. Редактируем список согласующих. Обучающийся согласовывает учебный план в том случае, если не проводится аттестация, и он не ознакомляется с протоколом аттестационной комиссии

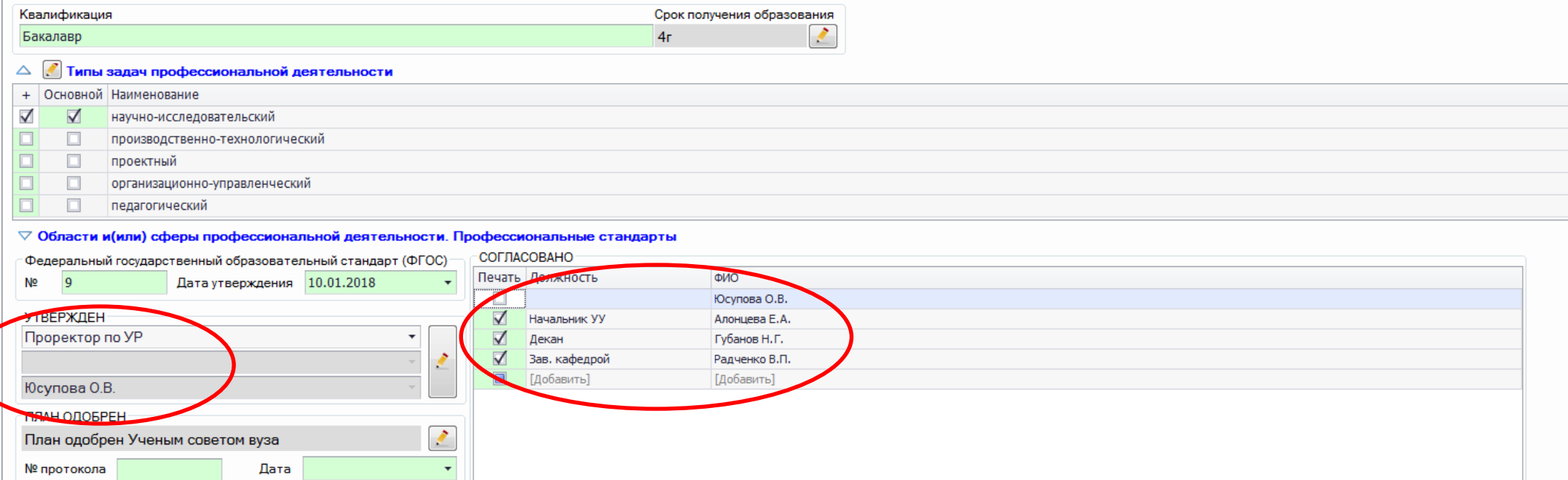

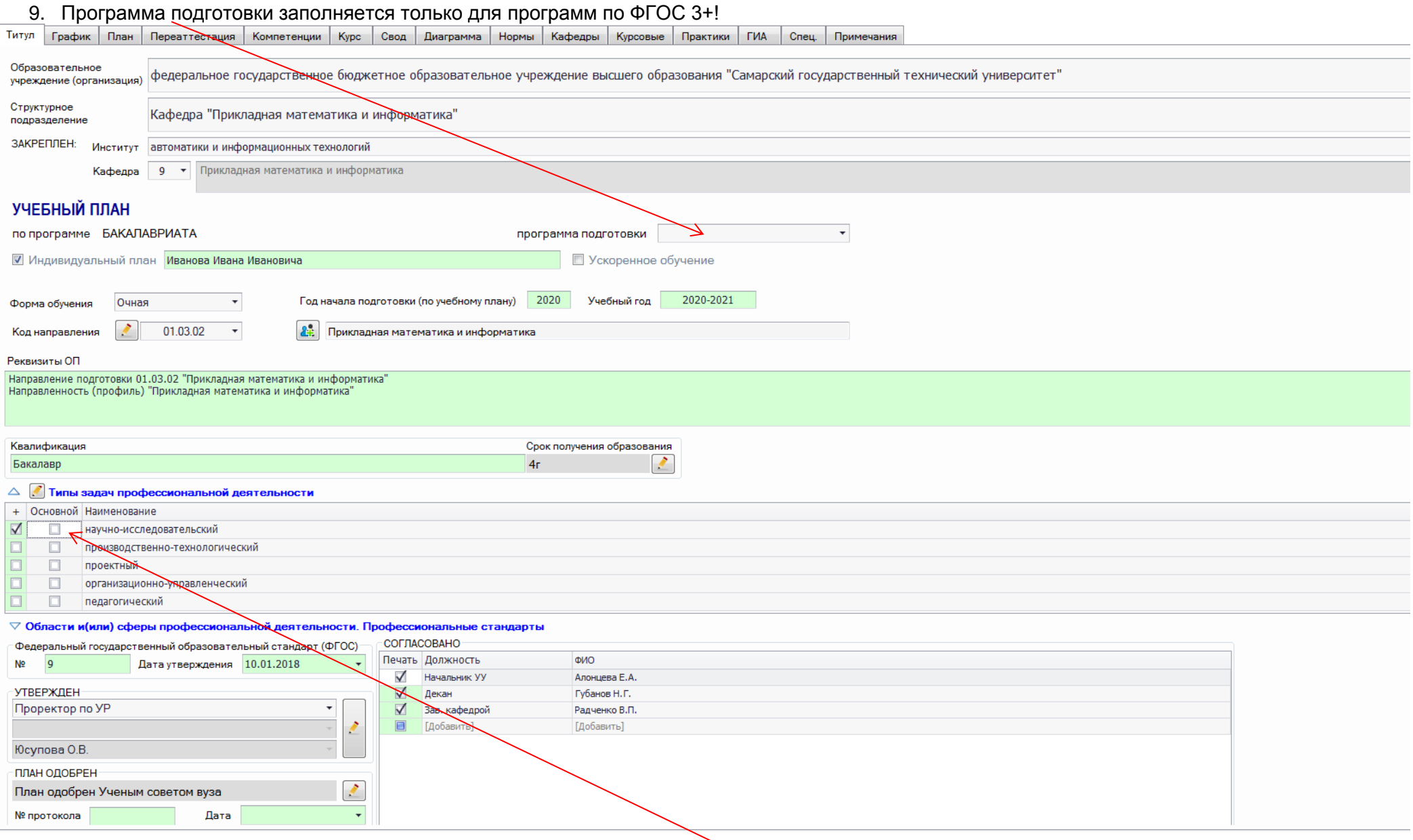

Для программ по ФГОС 3+ ОБЯЗАТЕЛЬНО должен быть выбран «Основной» **вид** деятельности (для программ по ФГОС 3++ указываются типы задач, основные типы не указываются)

# 10. Переходим во вкладку «Компетенции» - «Профессиональные стандарты»

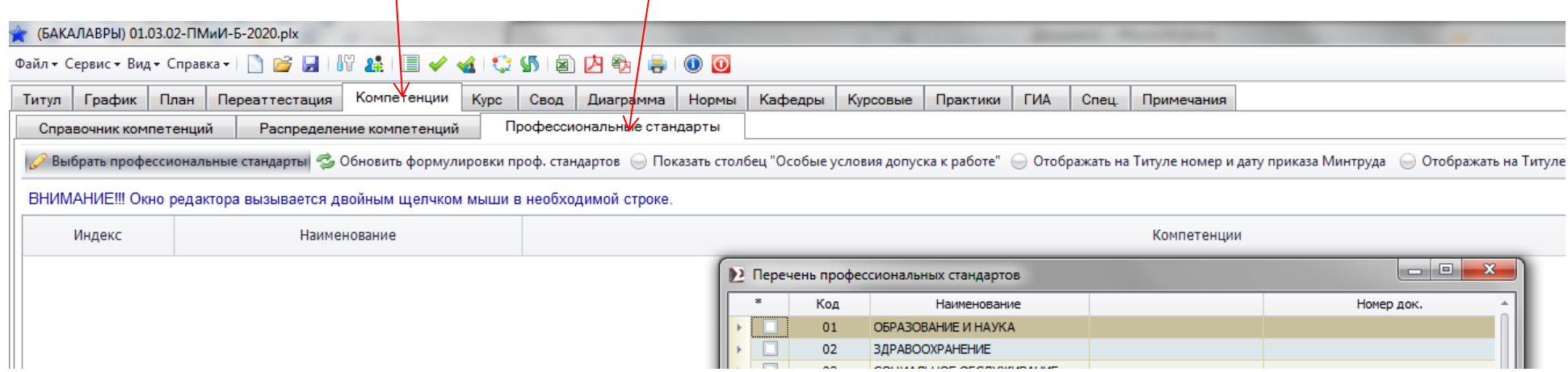

### 11. Отмечаем группу стандартов и сами стандарты внутри этой группы. Нажимаем «ОК»

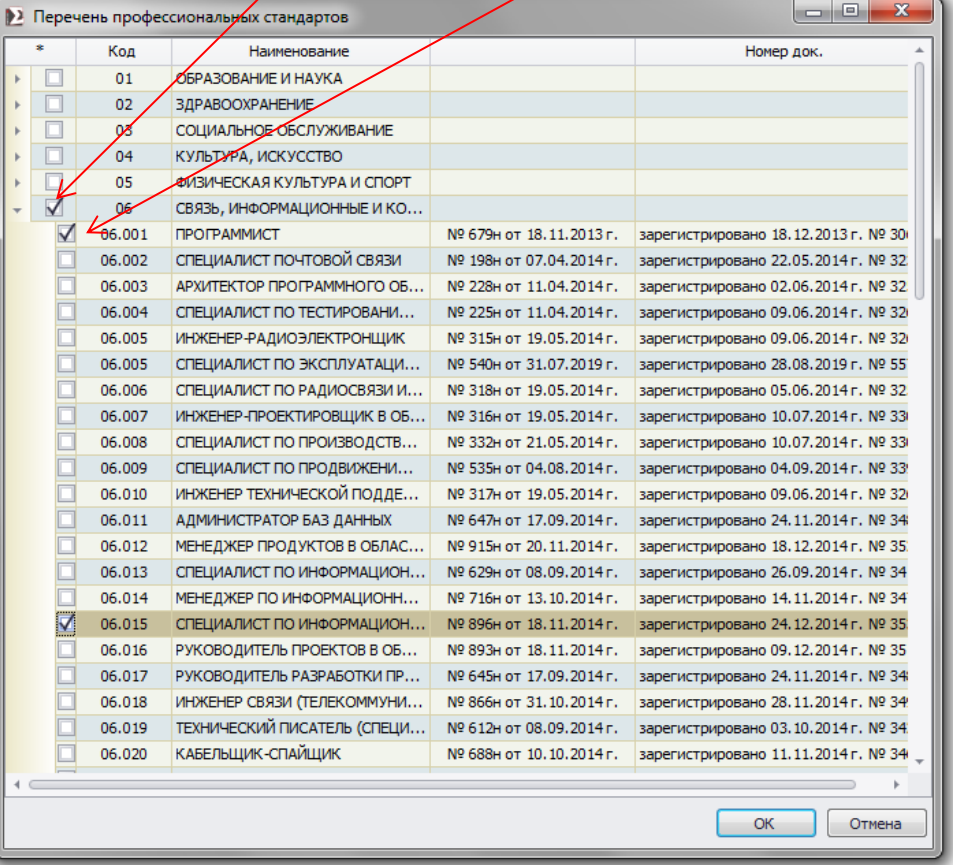

#### 12. Отмечаем «Отображать на Титуле номер и дату приказа Минтруда»

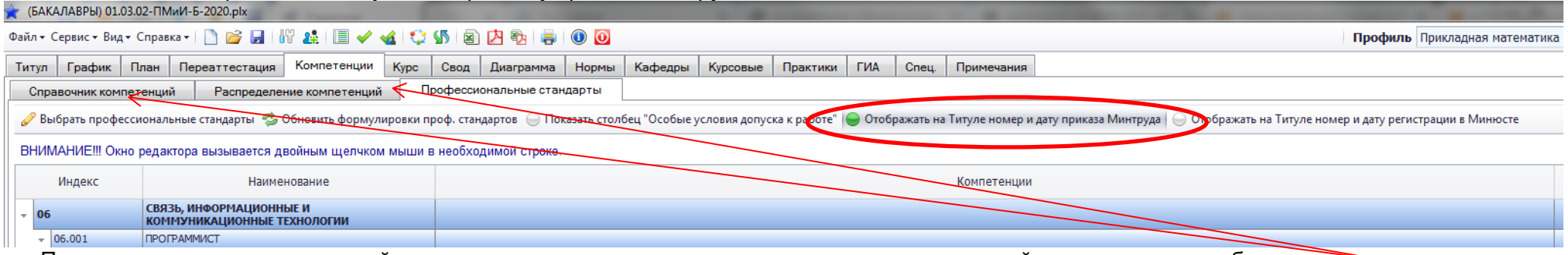

Проверяем наличие компетенций на всех дисциплинах, а также реализацию всех компетенций дисциплинами учебного плана в соседних вкладках

#### 13. Во вкладках «График», «Переаттестация», «План» вносим необходимую информацию и изменения

#### 14. Во вкладке «Свод» проверяем объем программы за год в соответствии со ФГОС

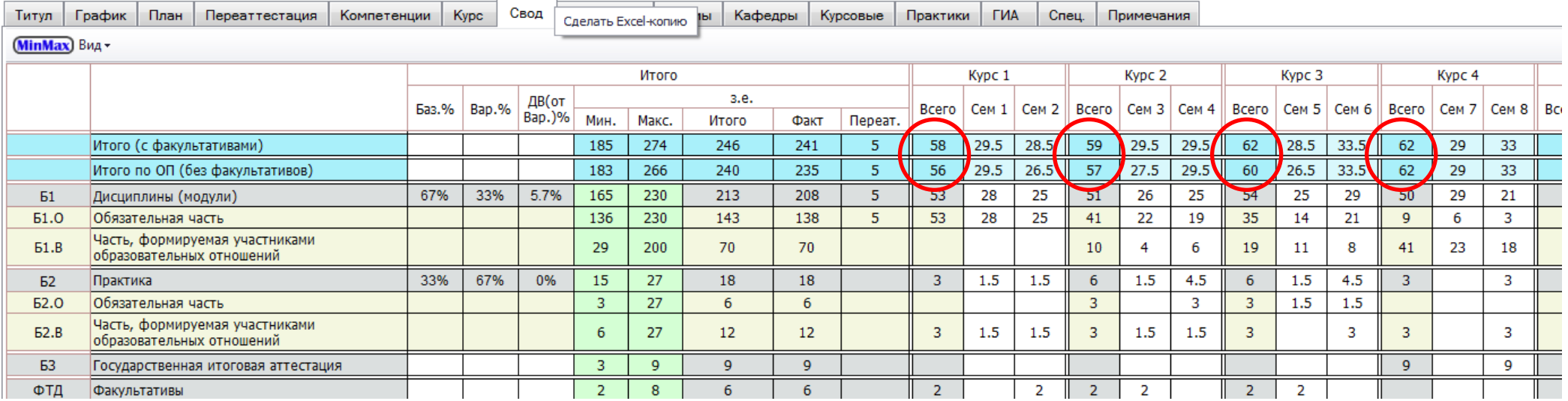

#### 15. Переводим учебный план в формат Excel

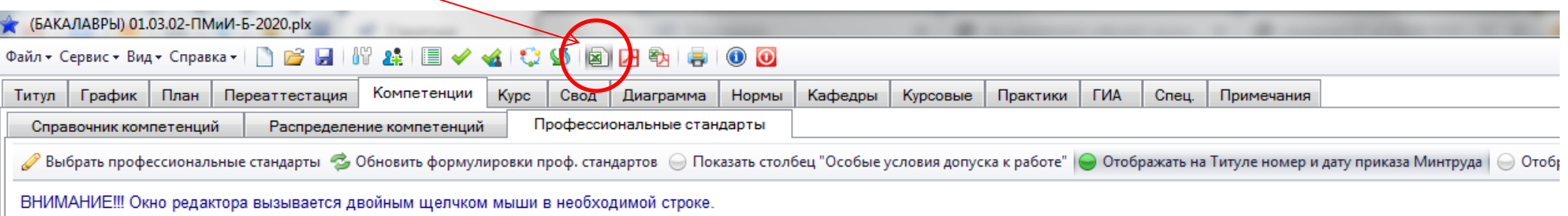

16. В появившемся окне выбираем место расположения Excel-копии, куда планируется сохранение файла, и остальные параметры, отмеченные на рисунке галочками. Нажимаем «ОК»

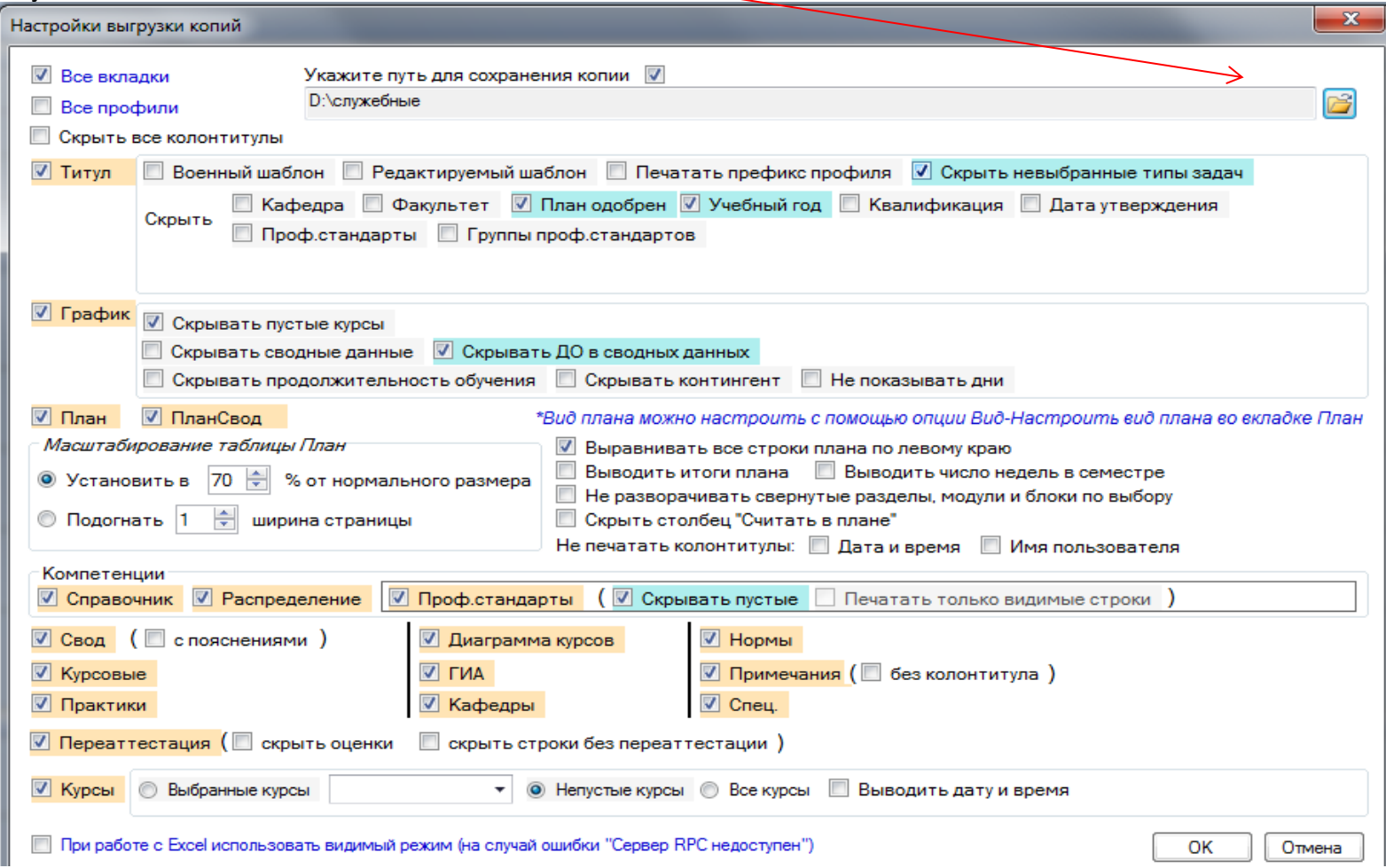

#### 17. Открываем сформированную Excel-копию учебного плана

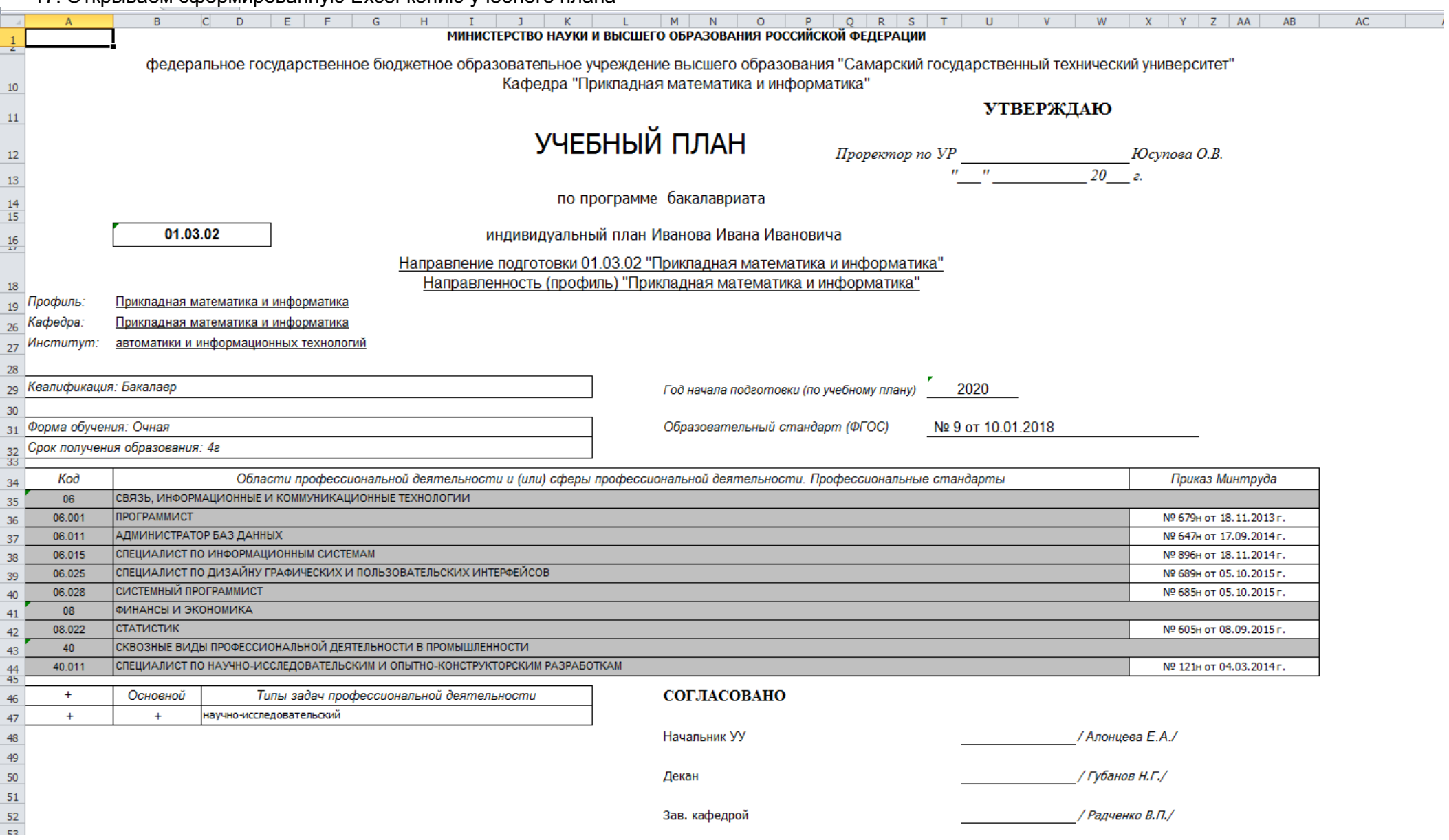

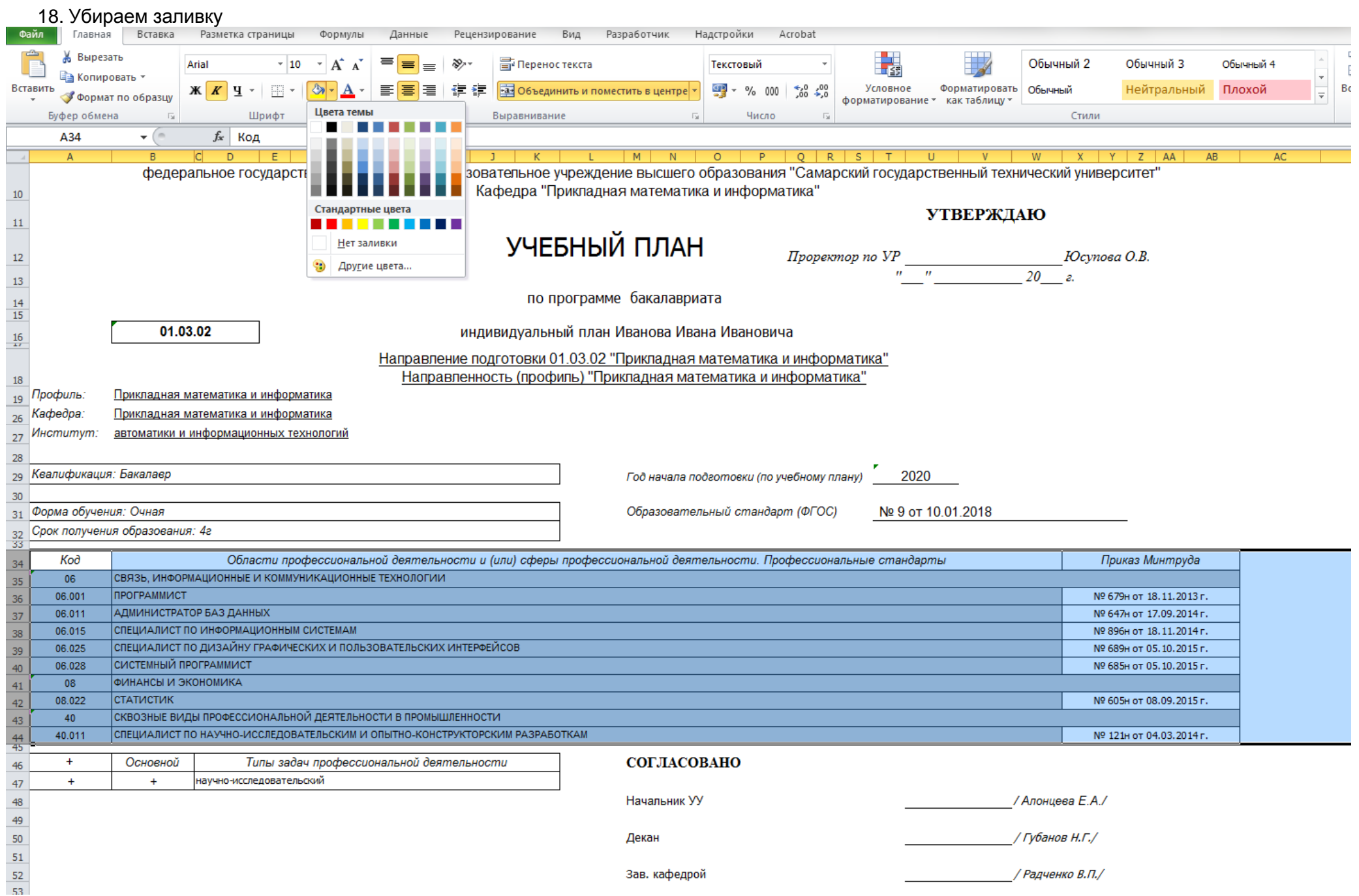

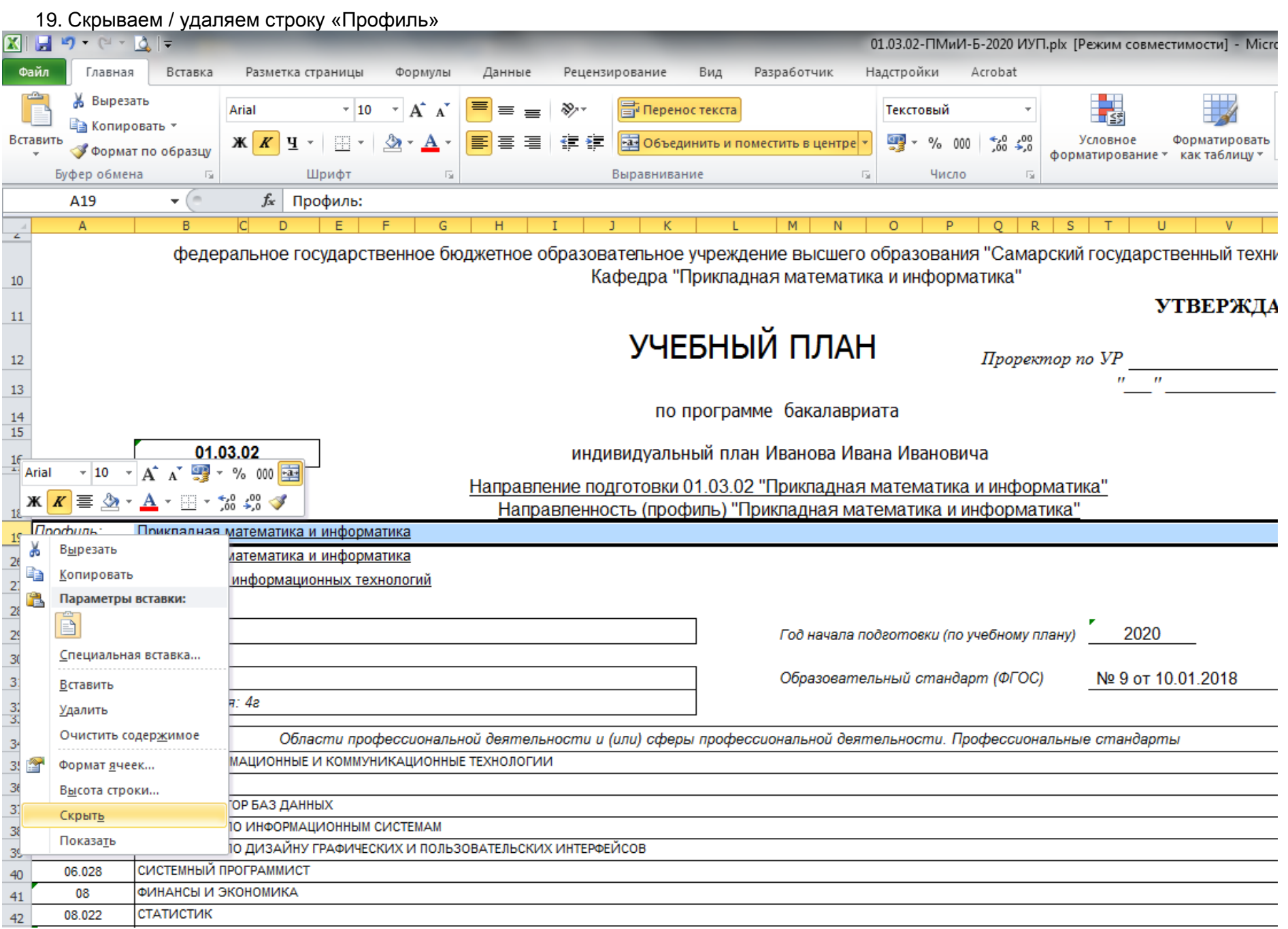

20. Корректируем наименование кафедры (использование родительного падежа в случае без использования кавычек). Редактируем название плана

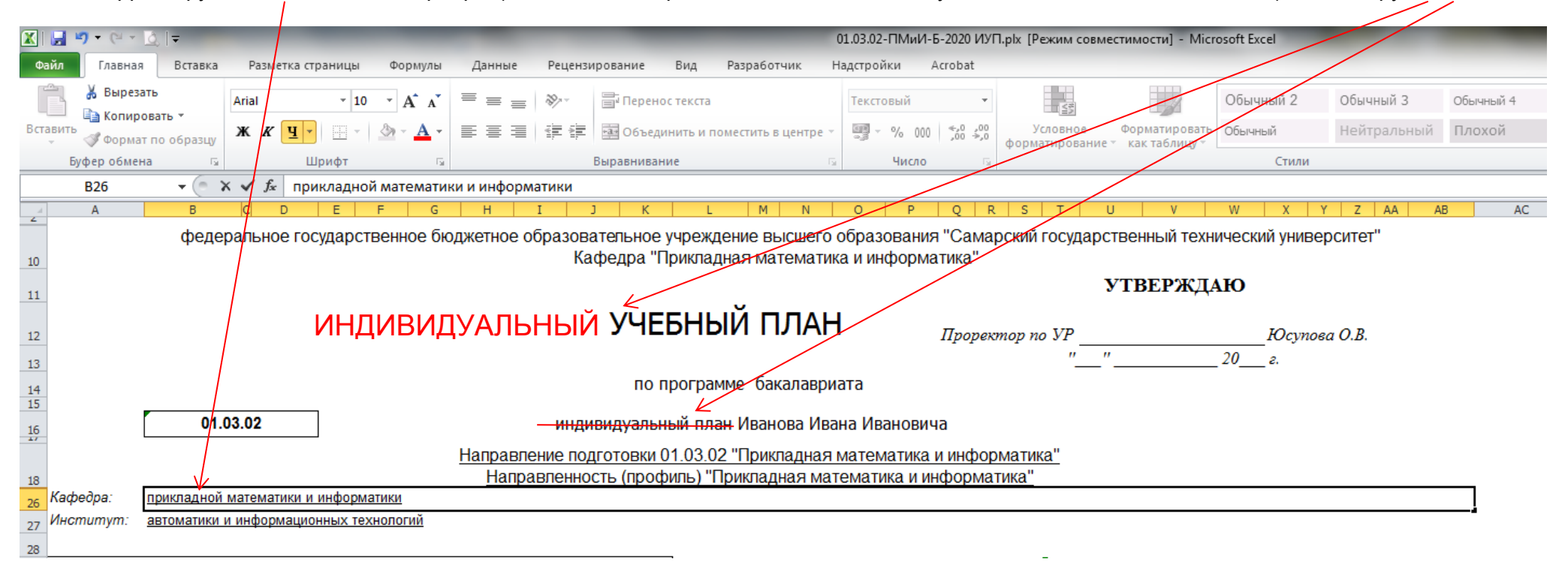

21. Скрываем неиспольземые листы. Оставляем только листы «Титул», «График», «План», «Свод».

-29

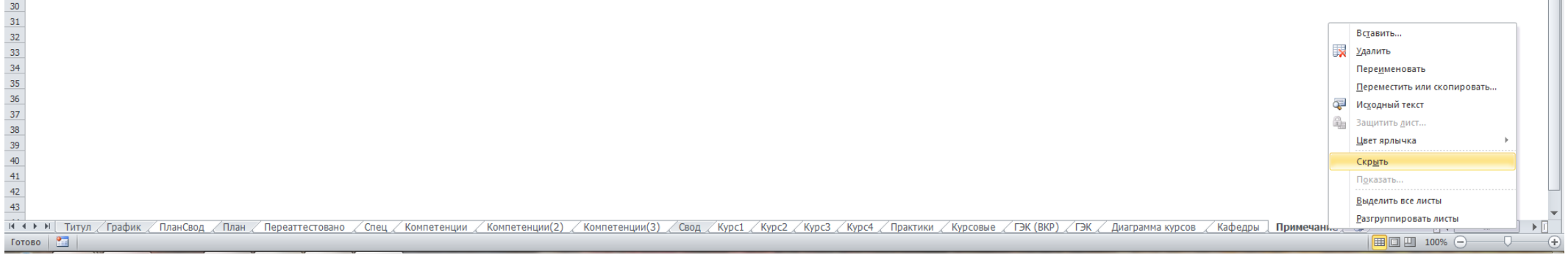

 $\overline{\phantom{a}}$ 

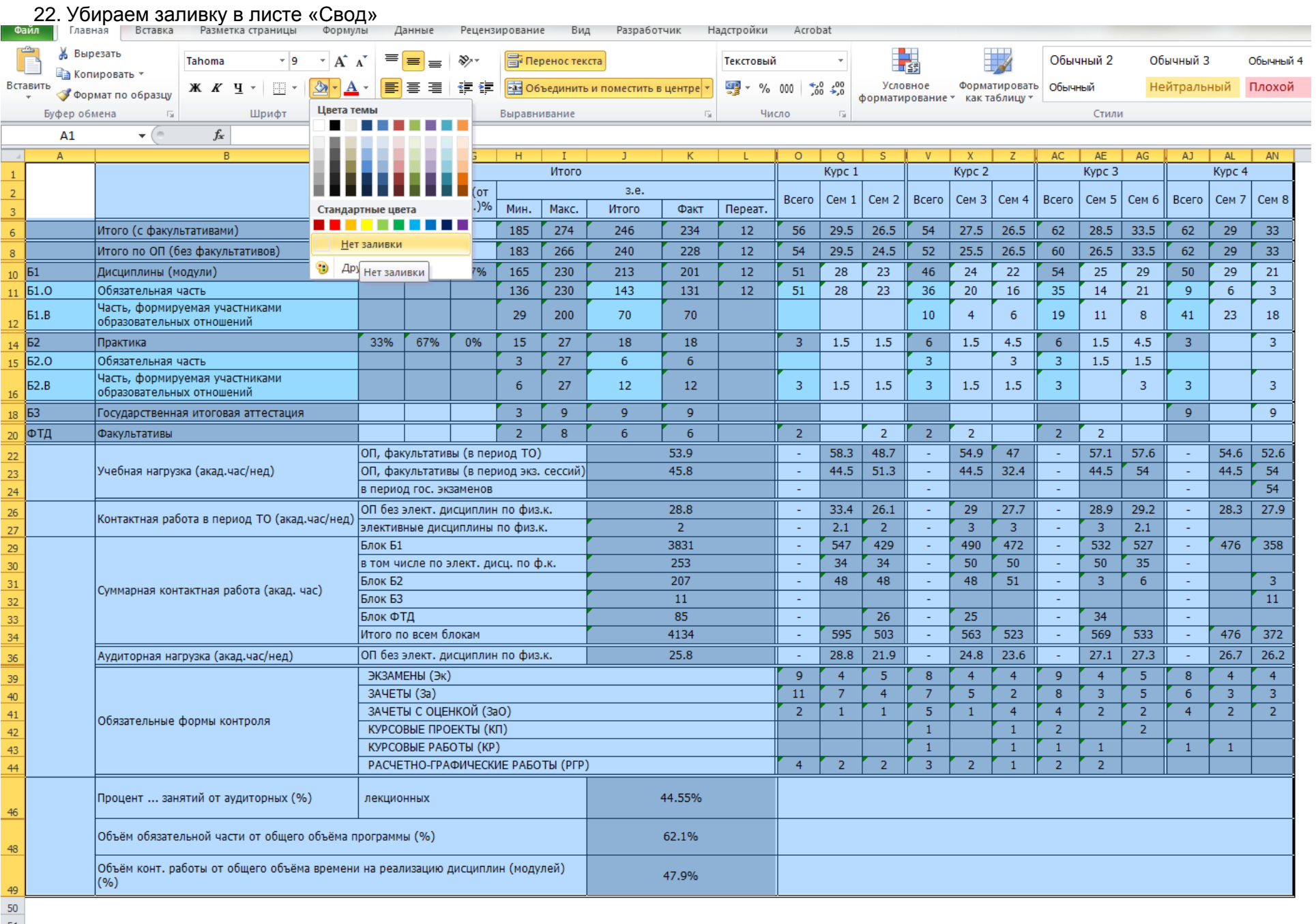

н + ► н | титул / График / План / Свод (С)

 $51$ 

#### 23. На листе «График» дополняем «шапку».

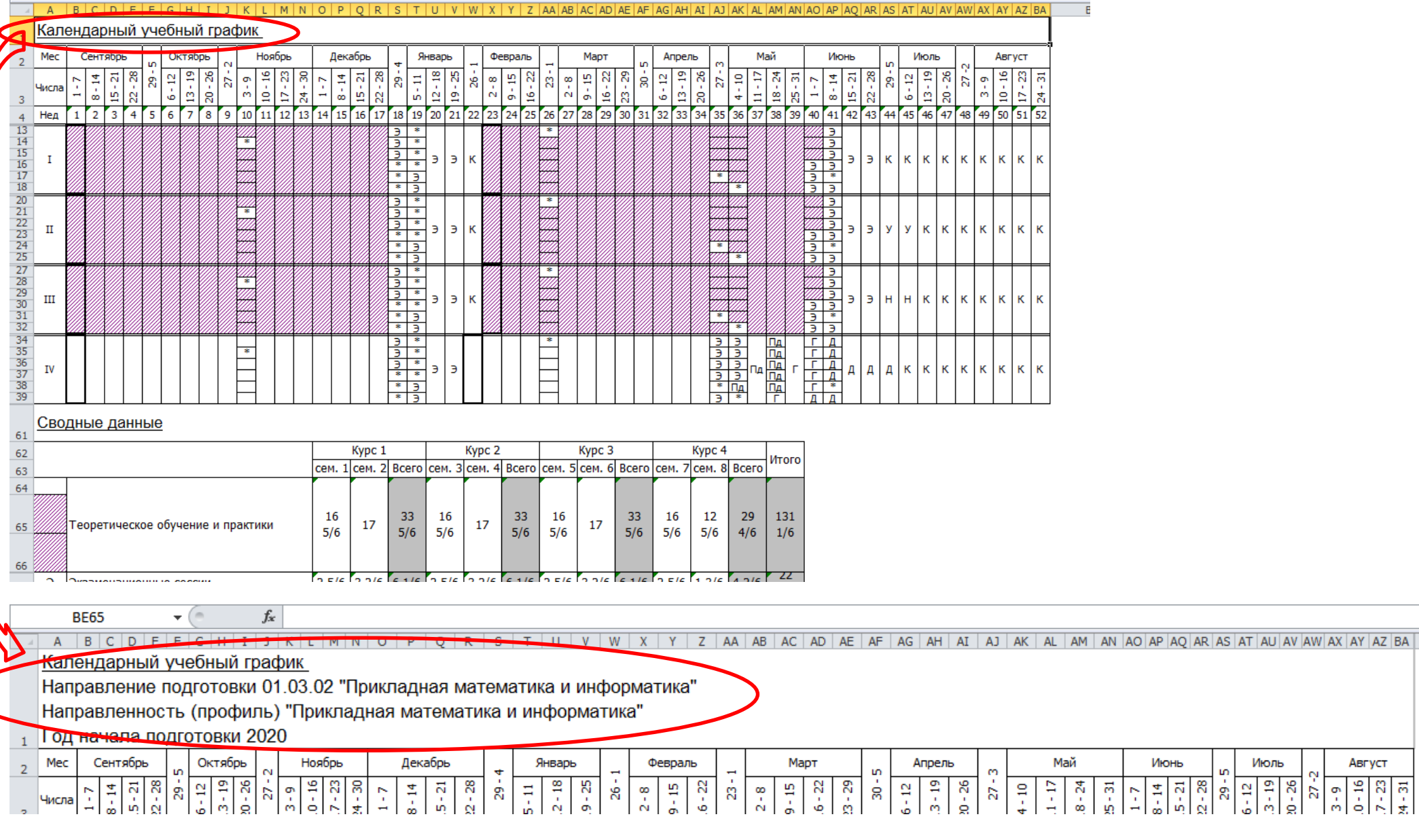

Август

 $\frac{16}{0.18}$ 

 $27 - 2$ 

 $3 - 9$ 

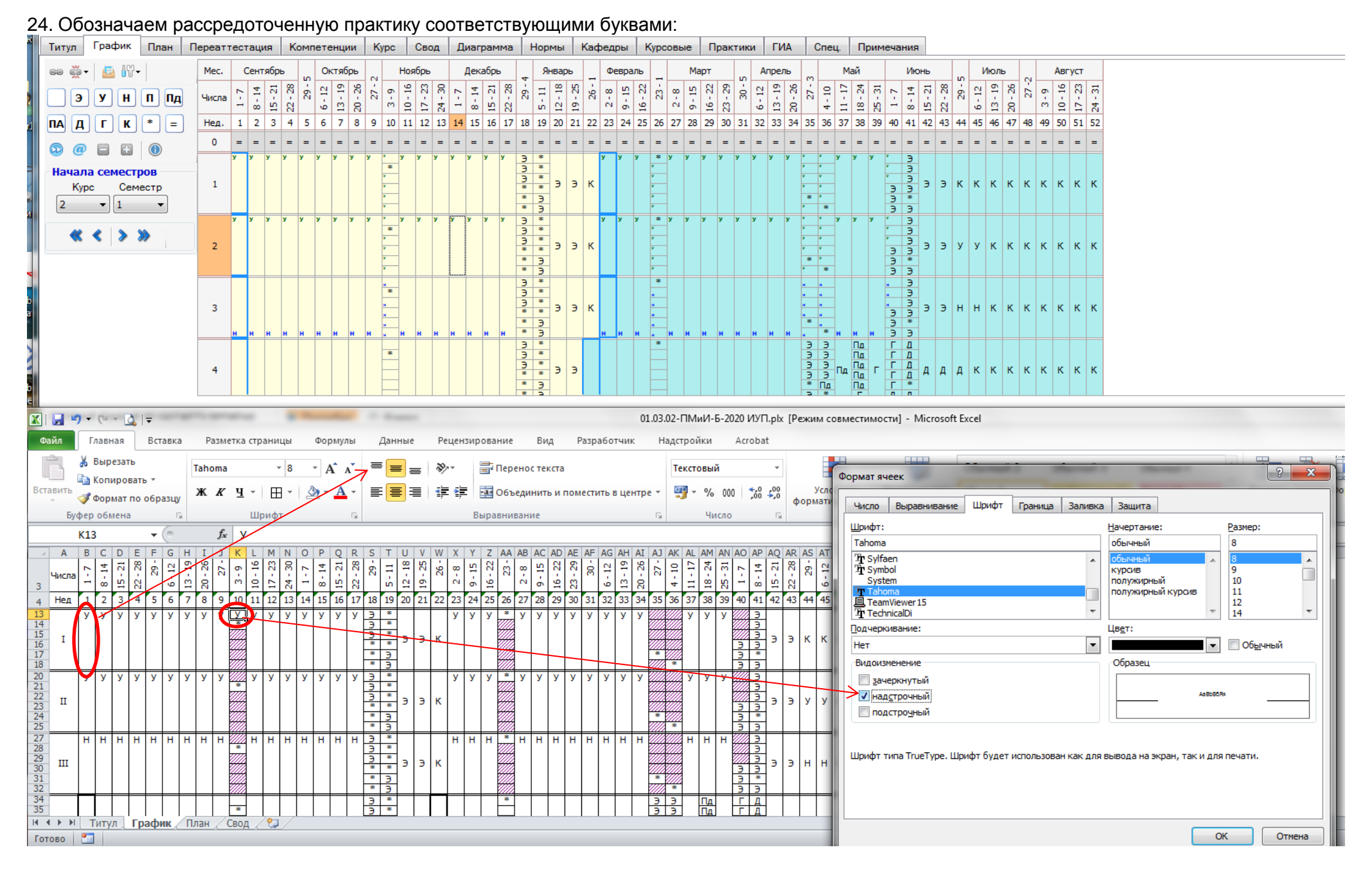

Буквы, обозначающие рассредоточенную практику, должны располагаться вверху ячейки.

#### 25. Убираем толстые границы. Увеличиваем ширину выделенных столбцов, чтобы количество нерабочих дней умещалось в двух строках

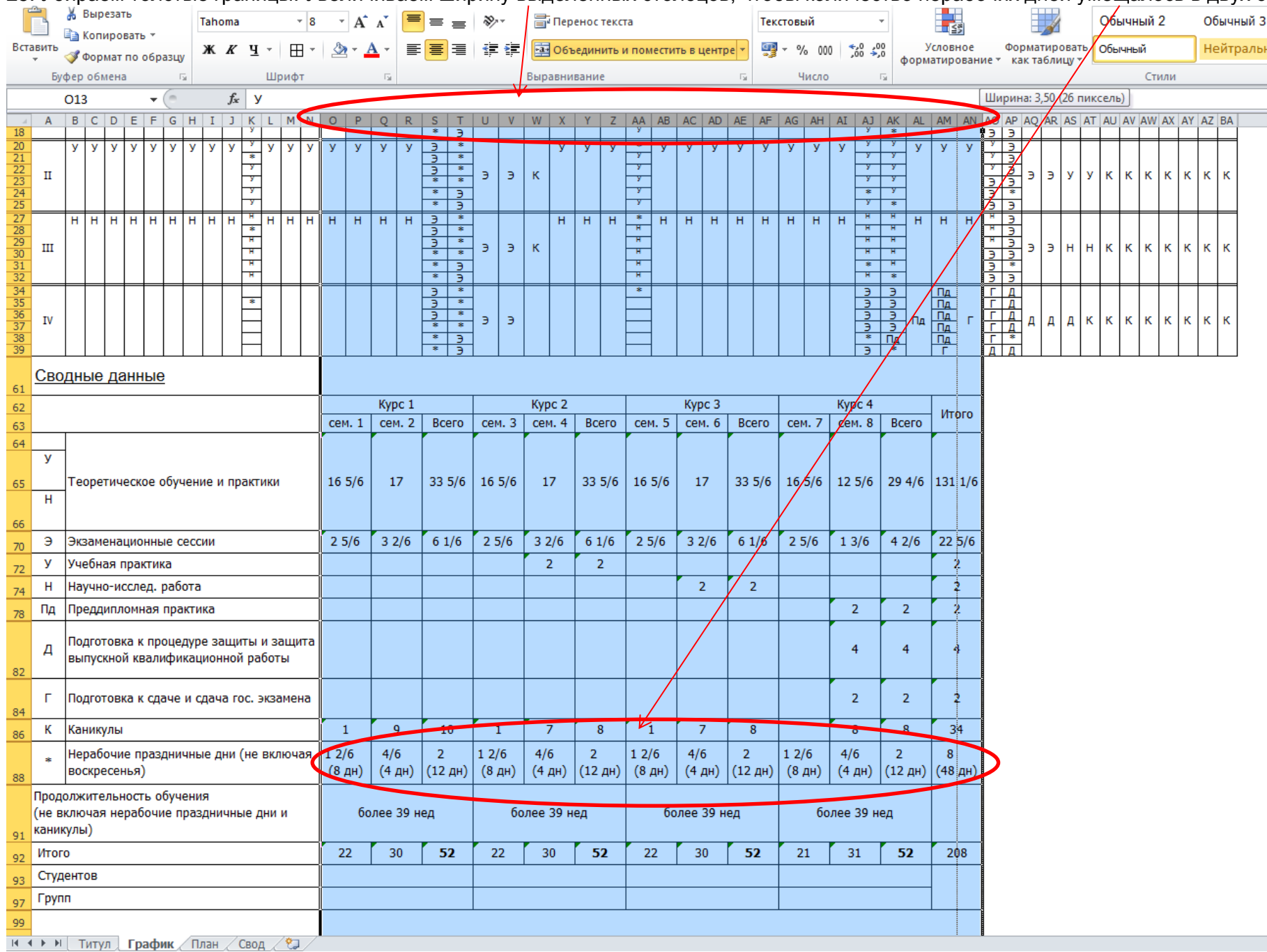

26. Выбираем три листа, нажимаем «Файл» - «Печать». Указанные и последующие шаги можно выполнить для каждого листа отдельно

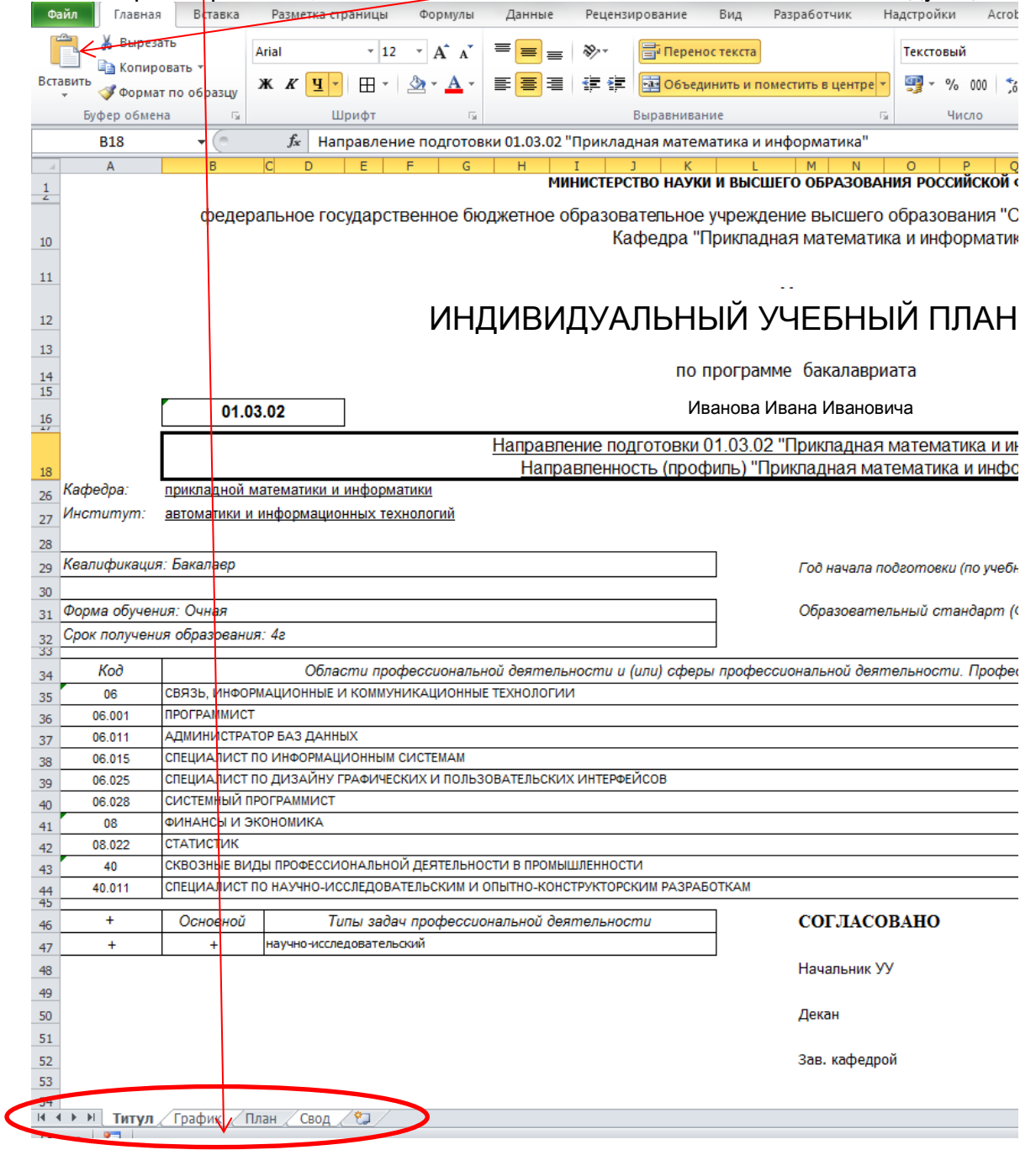

27. Устанавливаем параметры печати выбранных листов.

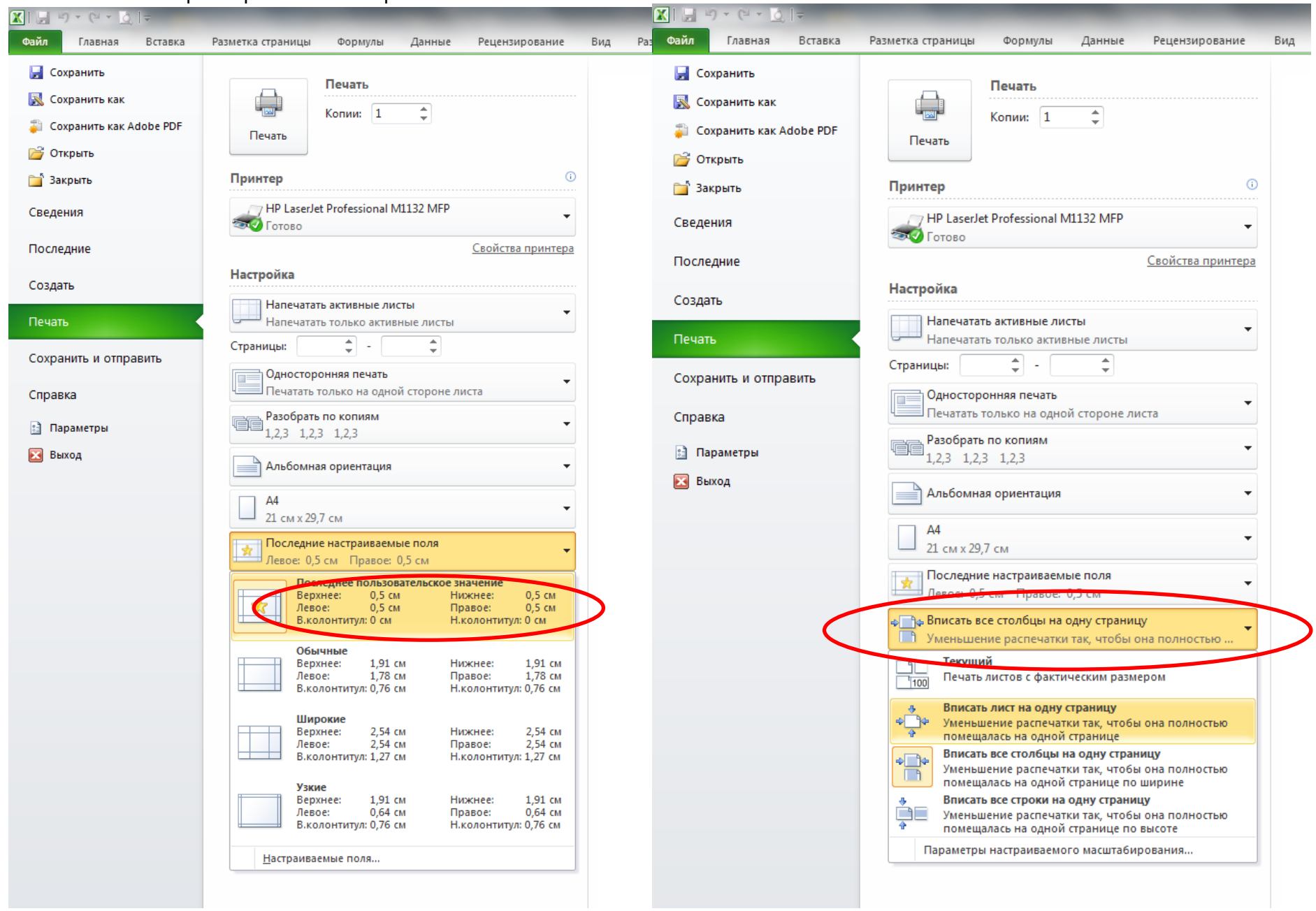

#### 28. В новом окне открываем файл с макросами

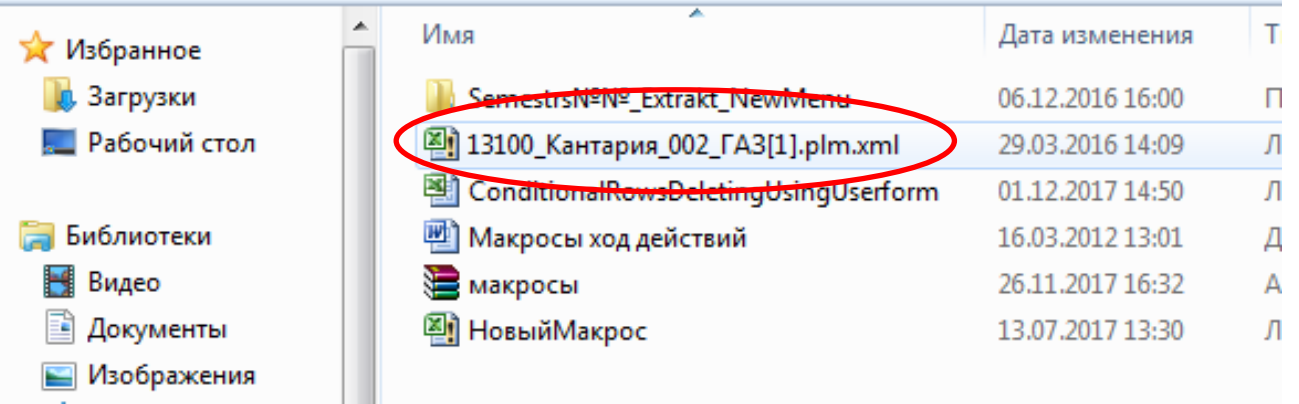

## 29. В файле редактируемого учебного плана открываем лист «План», во вкладке «Вид» выбираем «Макросы»

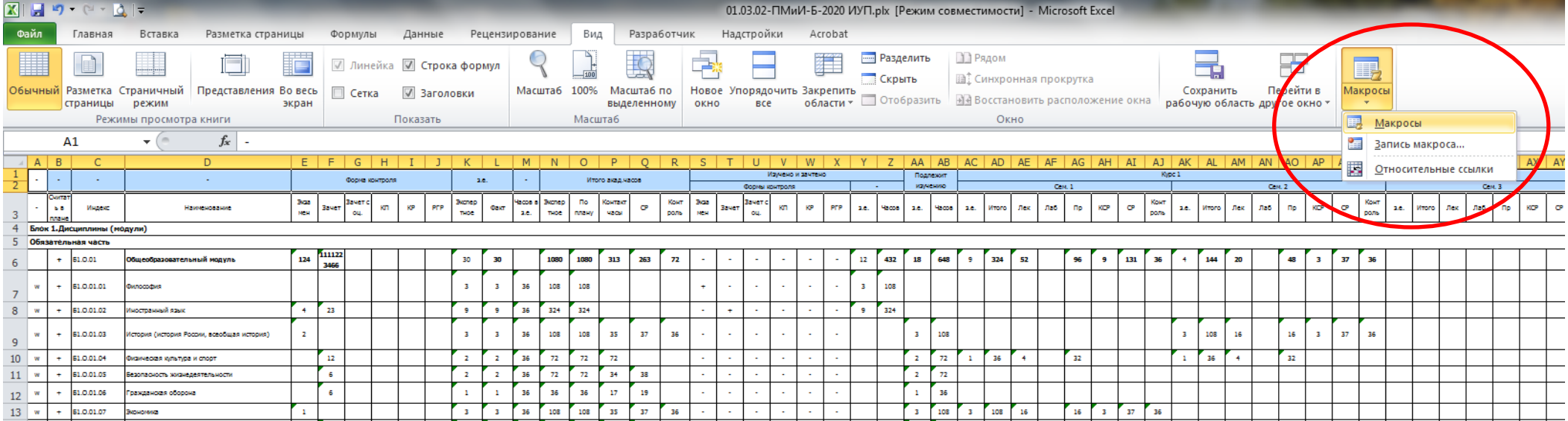

30. В появившемся окне сдвигаем «ползунок» вниз, выбираем имя макроса, нажимаем «Выполнить»

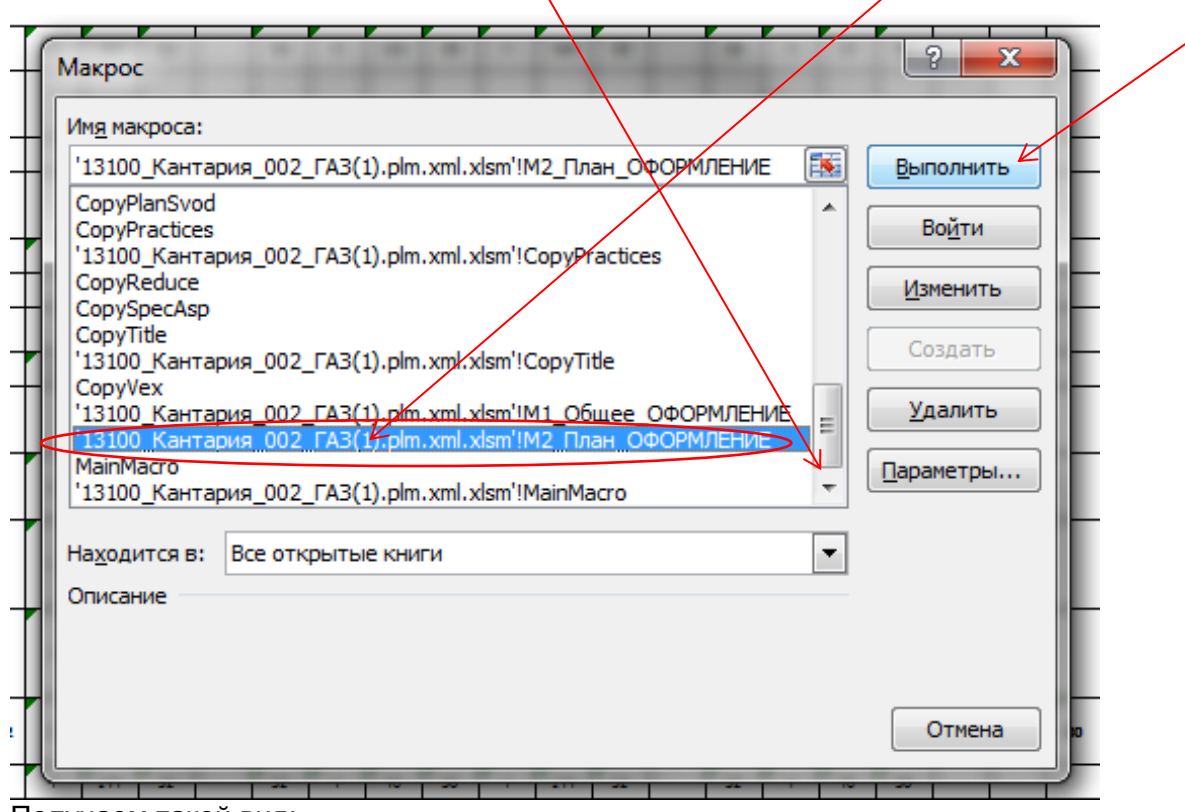

#### Получаем такой вид:

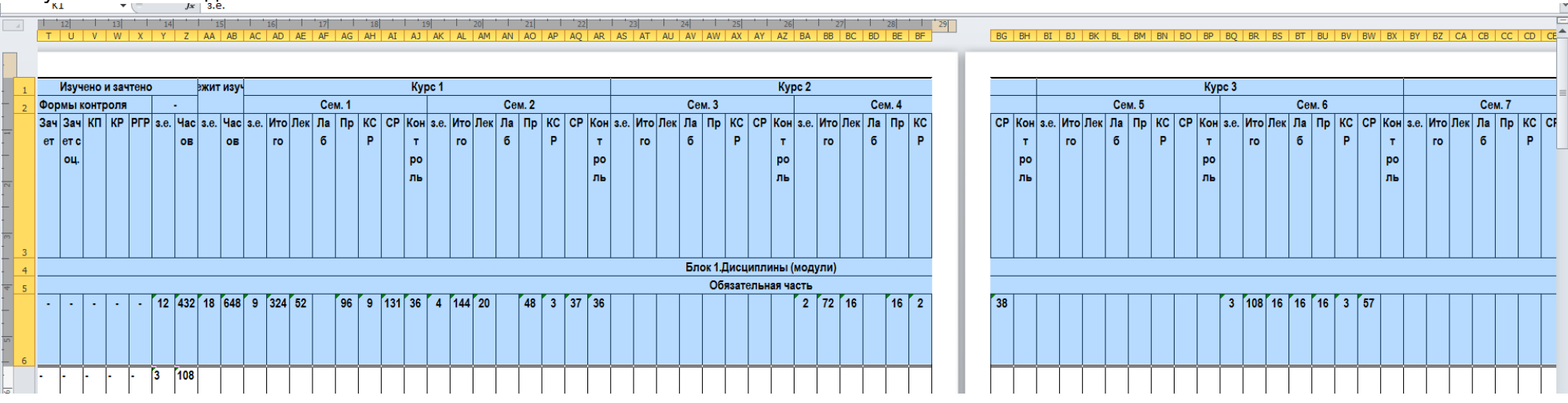

31. После выполнения макросов устанавливаем параметры печати листа «План». Нажимаем «Файл» - «Печать».

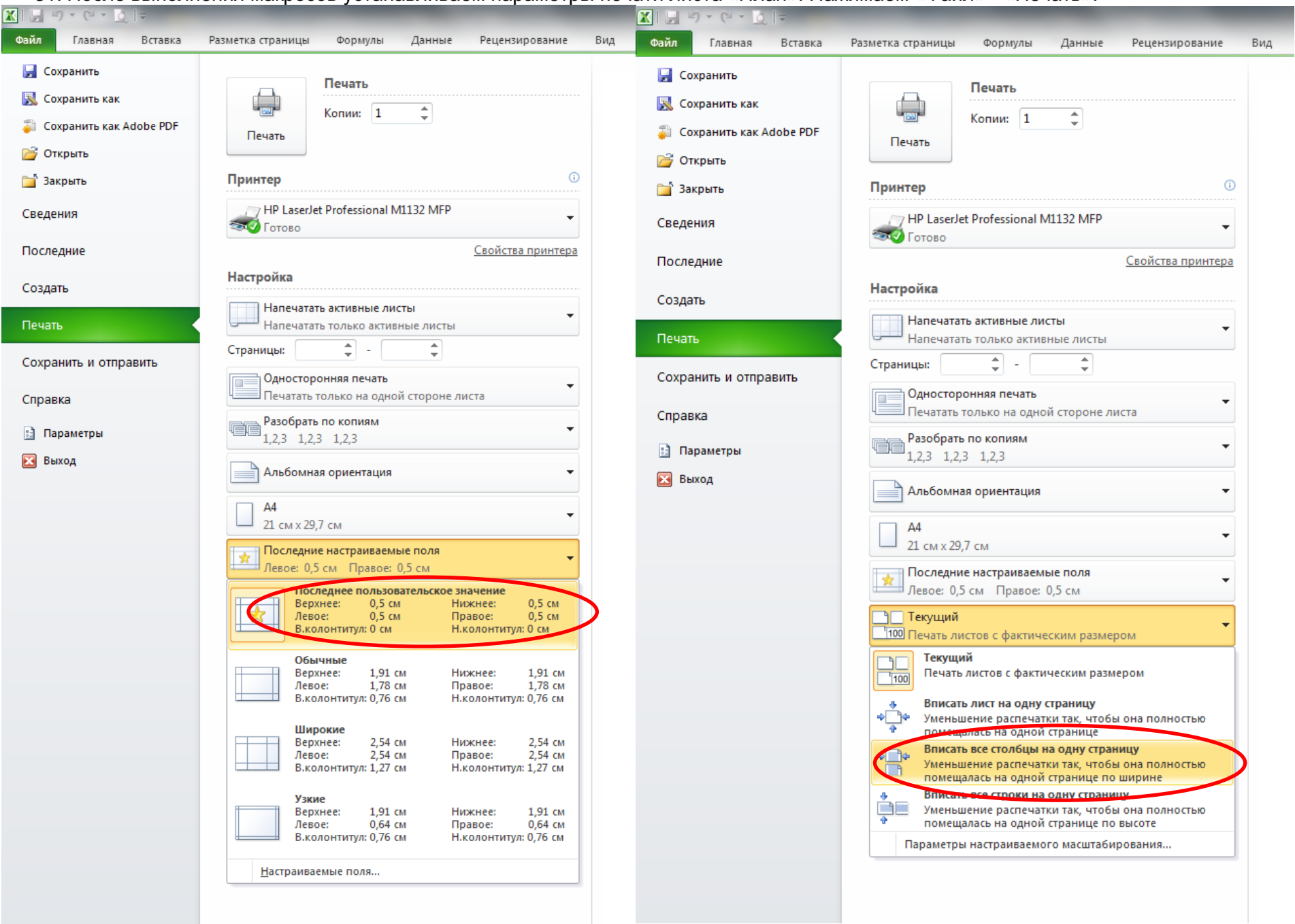

# 32. Выставляем масштаб «70%» для удобства просмотра часов и наименований дисциплин (минимизируем риск скрытия строк при печати).<br><sup>3</sup> 2. Club Alaxa Meh

|                                                                                                    |                             | $f_x$ Экза мен<br>$-$ ( $-$                                |                                                                                                    |                                                                   |                                                                                                    |                                                 |                                                                                                    |                                                                                                    |                                                                         |                                                                     |                                                                                                    |
|----------------------------------------------------------------------------------------------------|-----------------------------|------------------------------------------------------------|----------------------------------------------------------------------------------------------------|-------------------------------------------------------------------|----------------------------------------------------------------------------------------------------|-------------------------------------------------|----------------------------------------------------------------------------------------------------|----------------------------------------------------------------------------------------------------|-------------------------------------------------------------------------|---------------------------------------------------------------------|----------------------------------------------------------------------------------------------------|
|                                                                                                    | $A$ $B$ $C$                 |                                                            | $\overline{a}$                                                                                                    | ヾ゠                                                                | $E F G H I J K L M \bigotimes_{\mathbb{Z}}\left G\right R S T U V W $                                                                                                    |                                                 | $\frac{1}{11}$<br>$\frac{1}{12}$                                                                              | $\frac{1}{13}$<br>$\vert$ 14                                                                                            | 16                                                                      |                                                                     |                                                                                                    |
|                                                                                                    |                             |                                                            |                                                                                                    |                                                                   |                                                                                                    |                                                 |                                                                                                    |                                                                                                    |                                                                         |                                                                     |                                                                                                    |
| Верхний колонтитул                                                                                                  |                             |                                                            |                                                                                                    |                                                                   |                                                                                                    |                                                 |                                                                                                    |                                                                                                    |                                                                         |                                                                     |                                                                                                    |
|                                                                                                    |                             |                                                            | Форма контроля                                                                                                    | 3.0.                                                              | Итого акад часов<br>Изучено и зачтено                                                                                                    | эхит изуч                                       | Kypc 1                                                                                                    | Kypc 2                                                                                                    |                                                                         | Kypc 3                                                              | Kypc 4                                                                                                    |
|                                                                                                    | Сч Индекс                   | Наименование                                               |                                                                                                    |                                                                   | Формы контроля                                                                                                    | Com. 1<br>n.                                    | Cem. 2                                                                                                    | Cem. 3<br>Cem. 4                                                                                                    | Cem. 5                                                                  | Cem. 6                                                              | Com. 7<br>Com. 8<br>3a 3a Kn  KP  Pr  Sec aa  Kr  no  Ro  Ro  Ro  Ro  Ro  Ko   Ko  Kr  Sa  Sa  Sa  Kr  Kr  Pr se  Ya  se  Yr  no  na  a  se  Wr  no  na  np KC  CP  Ko  se.  Wr  no  na  np KC  CP Ko  se.  Kr  no  na  np KC  CP Ko  se. Wr  no |
| l an                                                                                                    | $ $ ar<br><b>BB</b><br>l nn |                                                            | а чет чет<br>$\mathsf{M}\Theta$<br> c <br> ou                                                                                                    | $ P $ nep $ T $ co nep nna $ \text{tar} $<br>$ $ THO<br>$\bullet$ | $\vert \tau \vert$ a $\vert$ чет $\vert$ чет $\vert$<br>$ pon $ Me<br> c <br>$ \mathsf{BB} \mathsf{THO} \mathsf{HY} \mathsf{YAC} $<br> b B <br>$ 3.0.$ $ 0 $ $ 11 $<br> ou | e <br> B                                        | $\vert$ oro $\vert$ $\kappa$ $\vert$ 6 $\vert$ $\vert$ P $\vert$<br>$\vert$ at $\vert$<br> po <br> po <br>ms. | $ \pi $   $ $   $ $ 00   $ $   $ $   $ $   $ $   $ $   $ $<br>$\vert$ HT $\vert$ Oro $\vert$ K $\vert$ 6<br> po <br>Iль | P <br>$ $ oro $ $ $\mathbf{k}$   6     P  <br>$\vert$ at $\vert$<br> po | $\vert$ HT<br>$ $ oro $  \kappa   6$<br> P <br> po<br>$ $ po<br>l m | $ \mathbf{H} $   $ \mathbf{O} \mathbf{x}$   $\mathbf{6}$  <br>$ $ oro $  \kappa  $ 6 $  \equiv$<br> P <br>$ \mathbf{H}  $<br> po                                                                                                    |
|                                                                                                    |                             |                                                            |                                                                                                    |                                                                   |                                                                                                    |                                                 |                                                                                                    |                                                                                                    |                                                                         |                                                                     |                                                                                                    |
|                                                                                                    |                             |                                                            |                                                                                                    |                                                                   |                                                                                                    |                                                 | Блок 1.Дисциплины (модули)                                                                                    |                                                                                                    |                                                                         |                                                                     |                                                                                                    |
|                                                                                                    |                             | + Б1.0.01 Общеобразовательный                              | Обязательная часть<br>96 9 13 36 4 14 20<br>108 108 313 263 72<br>12 43 18 64 9 32 52<br>48 3 37 38<br>16 2 38<br>$12$ 11<br>30 <sup>2</sup><br>$2 \mid 72 \mid 16 \mid$<br>3 10 16 16 16 3 57 |                                                                   |                                                                                                    |                                                 |                                                                                                    |                                                                                                    |                                                                         |                                                                     |                                                                                                    |
|                                                                                                    |                             | модуль                                                     | 4   11  <br> 22 <br> 34                                                                                                    | $\bullet$                                                         | <b>0</b>                                                                                                    | 8 <sup>1</sup><br> 4                            |                                                                                                    |                                                                                                    |                                                                         |                                                                     |                                                                                                    |
|                                                                                                    |                             | w + Б1.0.01. Философия                                     |                                                                                                    | 3 3 36 108 108                                                    |                                                                                                    | $3 \t10$                                        |                                                                                                    |                                                                                                    |                                                                         |                                                                     |                                                                                                    |
|                                                                                                    |                             |                                                            |                                                                                                    |                                                                   |                                                                                                    |                                                 |                                                                                                    |                                                                                                    |                                                                         |                                                                     |                                                                                                    |
|                                                                                                    | l no                        | w  +   Б1.0.01. Иностранный язык                           | $\begin{array}{ c c c }\n\hline\n4 & 23\n\end{array}$                                                                                                    | 9 9 36 324 324                                                    | $\pm$                                                                                                    | $9 \t32$<br> 4                                  |                                                                                                    |                                                                                                    |                                                                         |                                                                     |                                                                                                    |
|                                                                                                    | 03                          | w + Б1.0.01. История (история России,<br>всеобщая история) |                                                                                                    |                                                                   | $3$ 3 36 108 108 35 37 36                                                                                                    | $3 \, 10$                                       | 16 3 37 38<br>$3$ 10 16                                                                                       |                                                                                                    |                                                                         |                                                                     |                                                                                                    |
|                                                                                                    |                             | Б1.0.01. Физическая культура и                             | 12                                                                                                    | 2 2 36 72 72 72                                                   |                                                                                                    | 2 72 1 36 4<br>32                               | 36 4<br>32                                                                                                    |                                                                                                    |                                                                         |                                                                     |                                                                                                    |
|                                                                                                    | 04                          | спорт<br>Б1.0.01. Бесопасность                             | l6.                                                                                                    | 2 2 36 72 72 34 38                                                |                                                                                                    | $2 \mid 72$                                     |                                                                                                    |                                                                                                    |                                                                         | $\begin{bmatrix} 2 & 72 & 16 & 16 \end{bmatrix}$<br>2 38            |                                                                                                    |
|                                                                                                    | 05                          | жизнедеятельности<br>w  +   Б1.0.01.   Гражданская оборона |                                                                                                    |                                                                   | 36 36 36 17 19                                                                                                    | 36                                              |                                                                                                    |                                                                                                    |                                                                         | 16 1<br>19<br><b>28</b>                                             |                                                                                                    |
|                                                                                                    | 06                          |                                                            |                                                                                                    |                                                                   |                                                                                                    |                                                 |                                                                                                    |                                                                                                    |                                                                         |                                                                     |                                                                                                    |
|                                                                                                    | $ 07\rangle$                | w + Б1.0.01. Экономика                                     |                                                                                                    |                                                                   | 3 3 3 4 08 108 35 37 38                                                                                                    | 16 3 37 38<br>3 10 3 10 16<br>$ 8\rangle$<br> 8 |                                                                                                    |                                                                                                    |                                                                         |                                                                     |                                                                                                    |
|                                                                                                    | l ns                        | w + Б1.0.01. Социология                                    | $\sqrt{4}$                                                                                                    | 2 2 36 72 72 34 38                                                |                                                                                                    | $2 \frac{1}{2}$                                 |                                                                                                    | 2 72 16                                                                                                    | 16 2 38                                                                 |                                                                     |                                                                                                    |
|                                                                                                    |                             | w  +   Б1.0.01. Правоведение                               |                                                                                                    | $\sqrt{2}$                                                        | 36 72 72 34 38                                                                                                    | 16 2 38                                         |                                                                                                    |                                                                                                    |                                                                         |                                                                     |                                                                                                    |
| Количество: 2336   Е   $\Box$ 70% $\ominus$   $\Box$  <br>Титул ∕График План ∕Свод ∕°Э.<br><b>The Second Second</b> |                             |                                                            |                                                                                                    |                                                                   |                                                                                                    |                                                 |                                                                                                    |                                                                                                    |                                                                         |                                                                     |                                                                                                    |
| $\overline{a}$ Страница: 1 из 3                                                                                     |                             |                                                            |                                                                                                    |                                                                   |                                                                                                    |                                                 |                                                                                                    |                                                                                                    |                                                                         |                                                                     |                                                                                                    |

#### 33. Расширяем столбцы от форм контроля до кодов кафедр включительно. Скрываем лишние столбцы

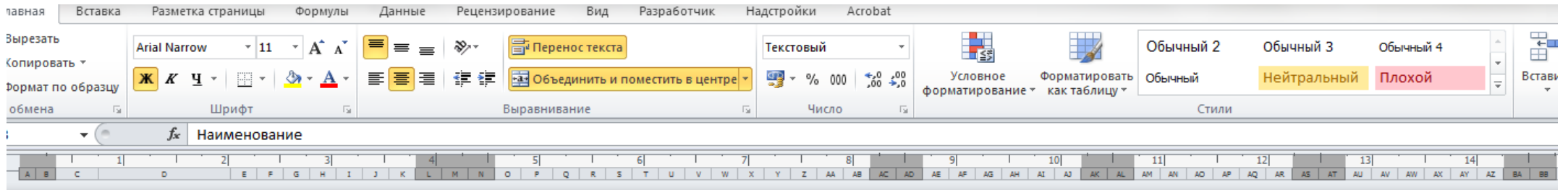

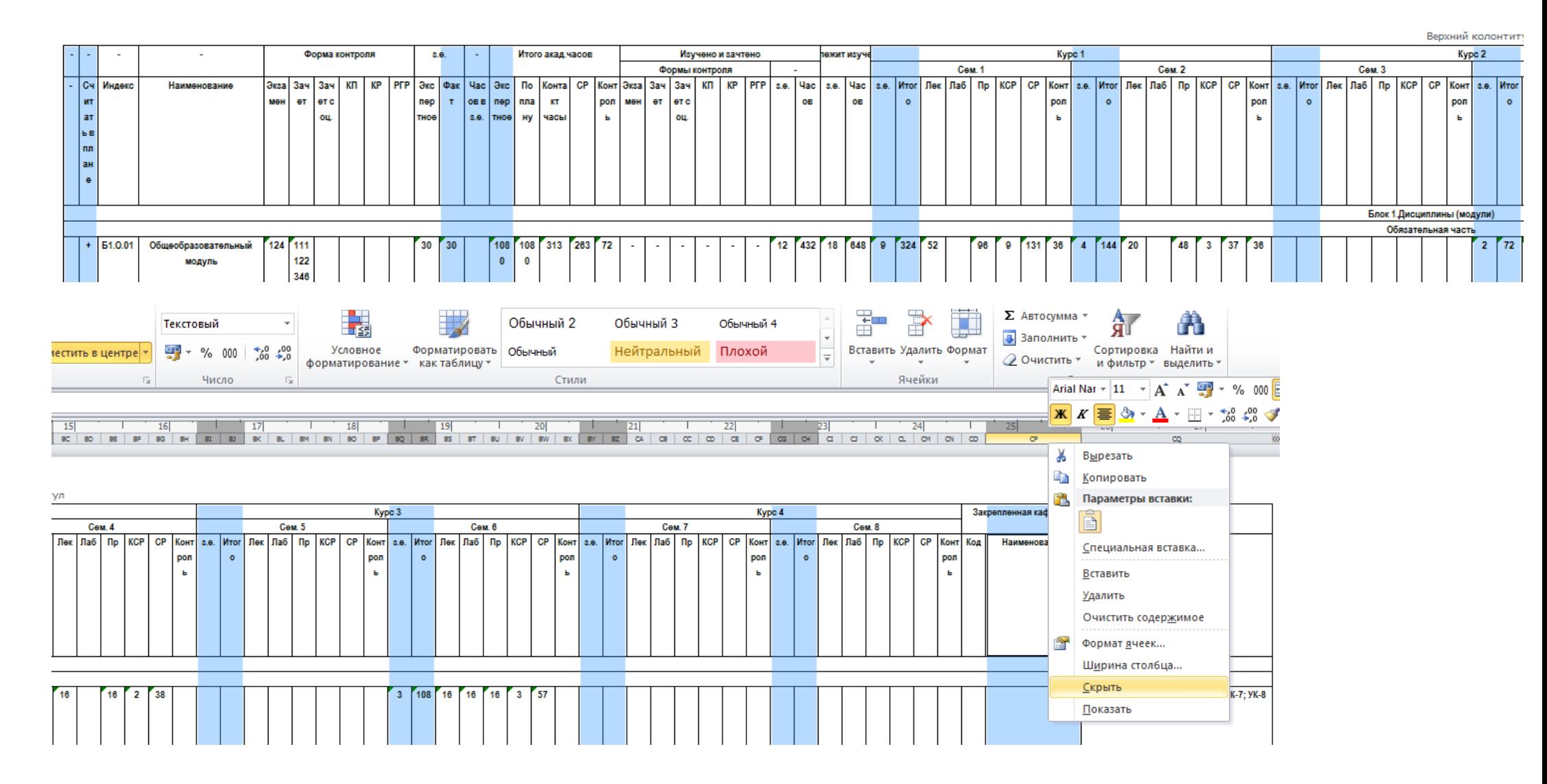

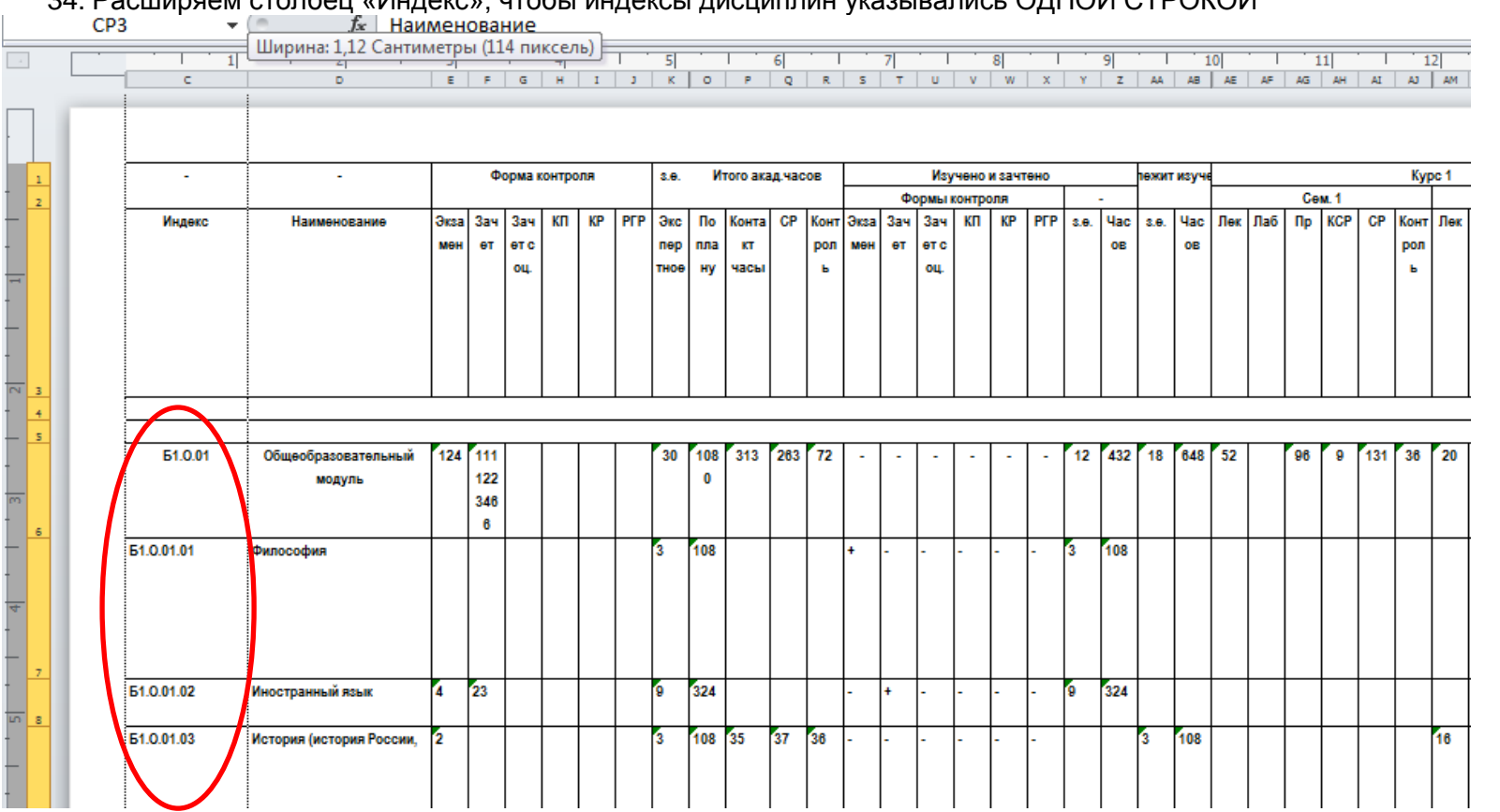

#### 34. Расширяем столбец «Индекс», чтобы индексы дисциплин указывались ОДНОЙ СТРОКОЙ

#### 35. Уменьшаем ширину столбца компетенций ориентировочно до 4х компетенций

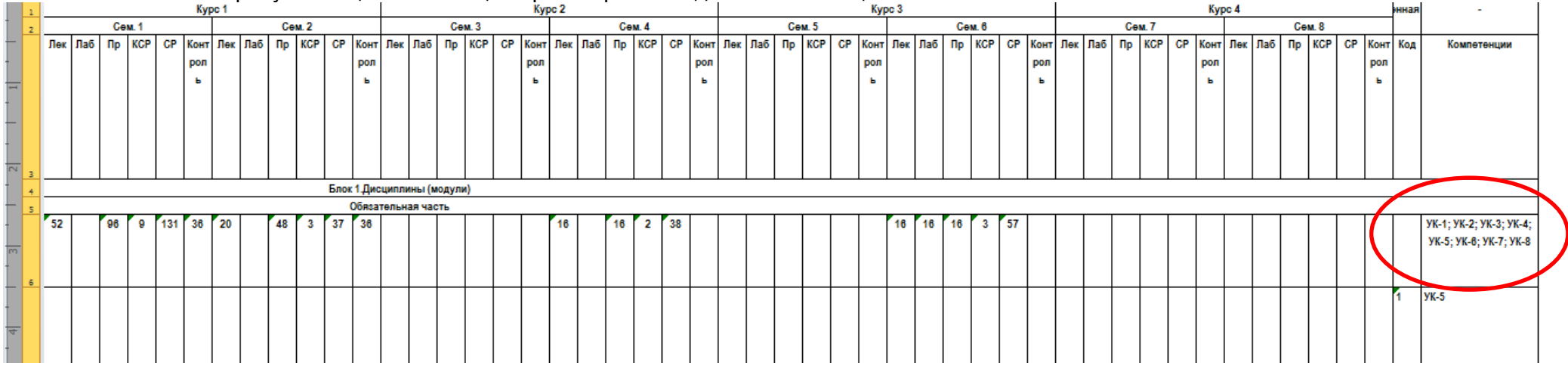

36. Приводим в аккуратный вид (сужаем строки, скрываем пустые строки; проверяем, чтобы часы не были скрыты в ячейках и указывались полностью (особенно в итоговых строках), проставляем знак адаптированной дисциплины на соответствующих дисциплинах, проверяем, чтобы не скрылись компетенции, при сужении столбца, если это произошло – расширяем строку!, а не столбец)

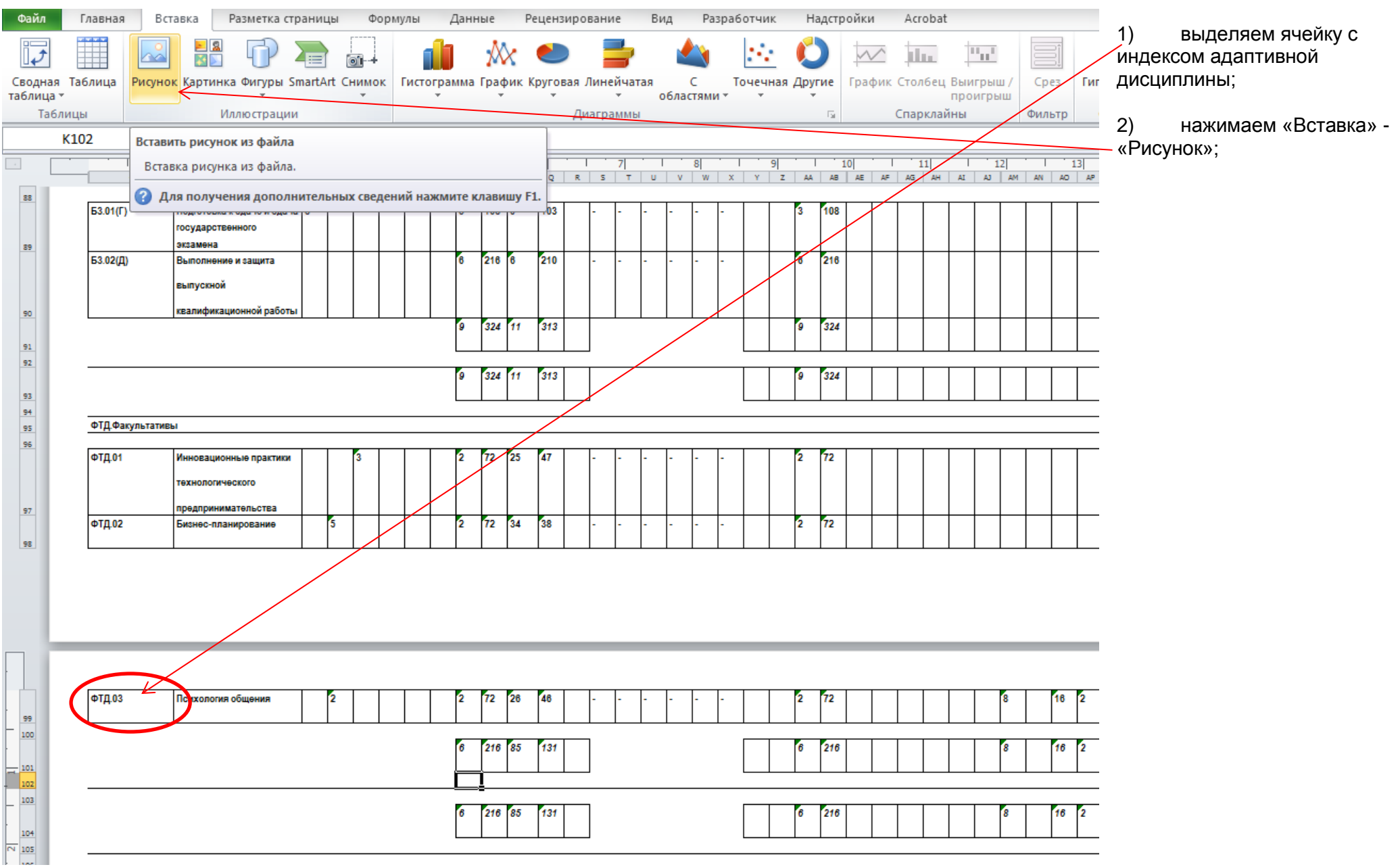

## 3) выбираем изображение из папки, в которую был помещен нужный нам файл с данным изображением

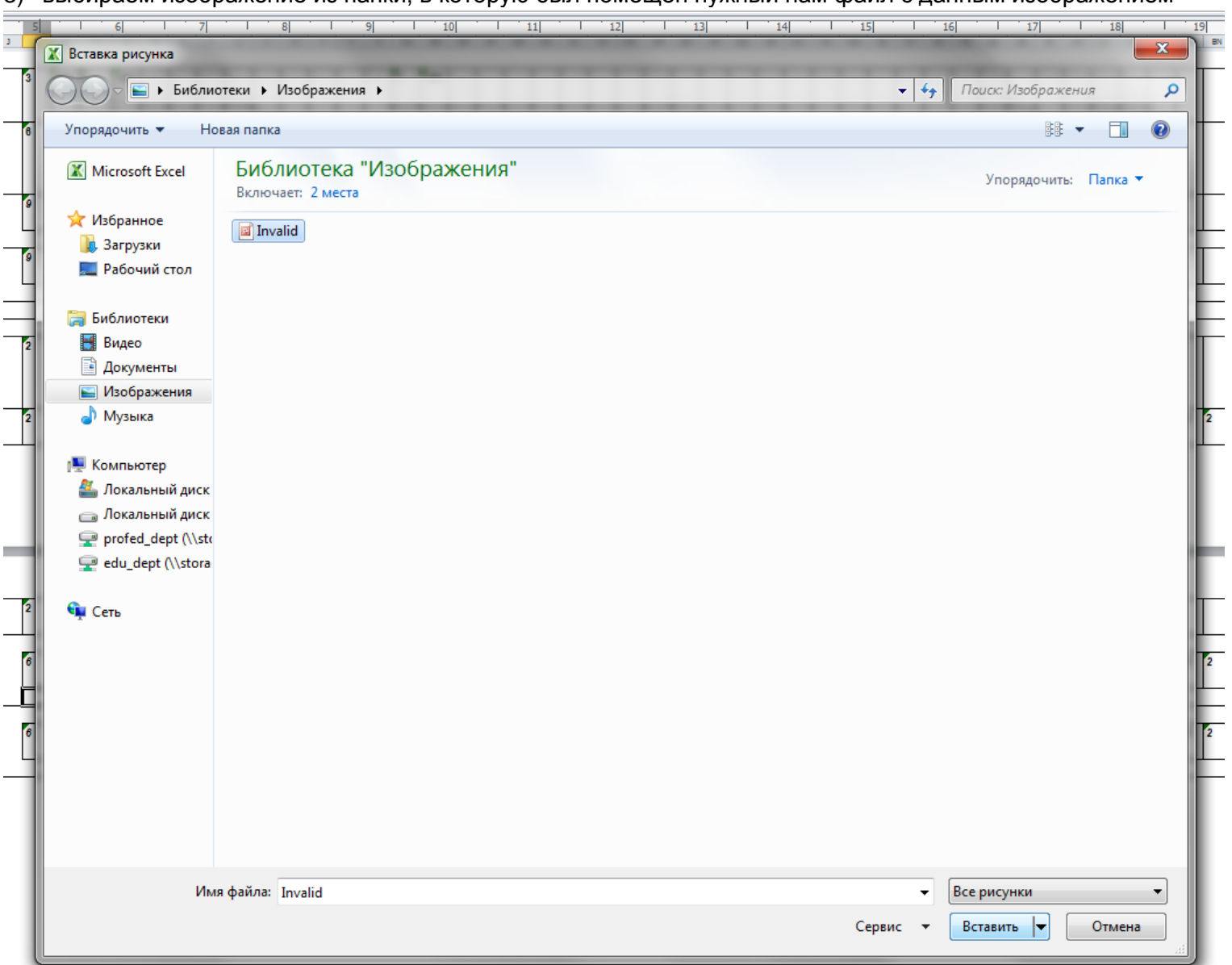

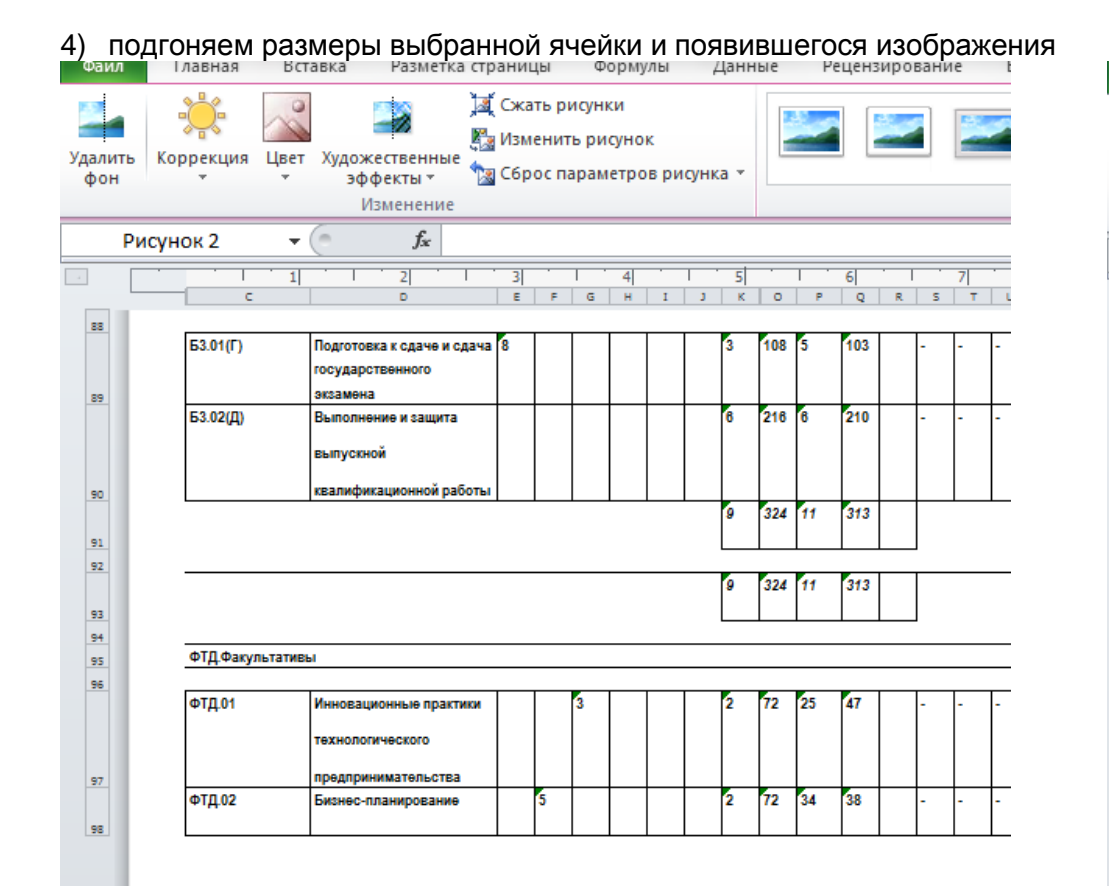

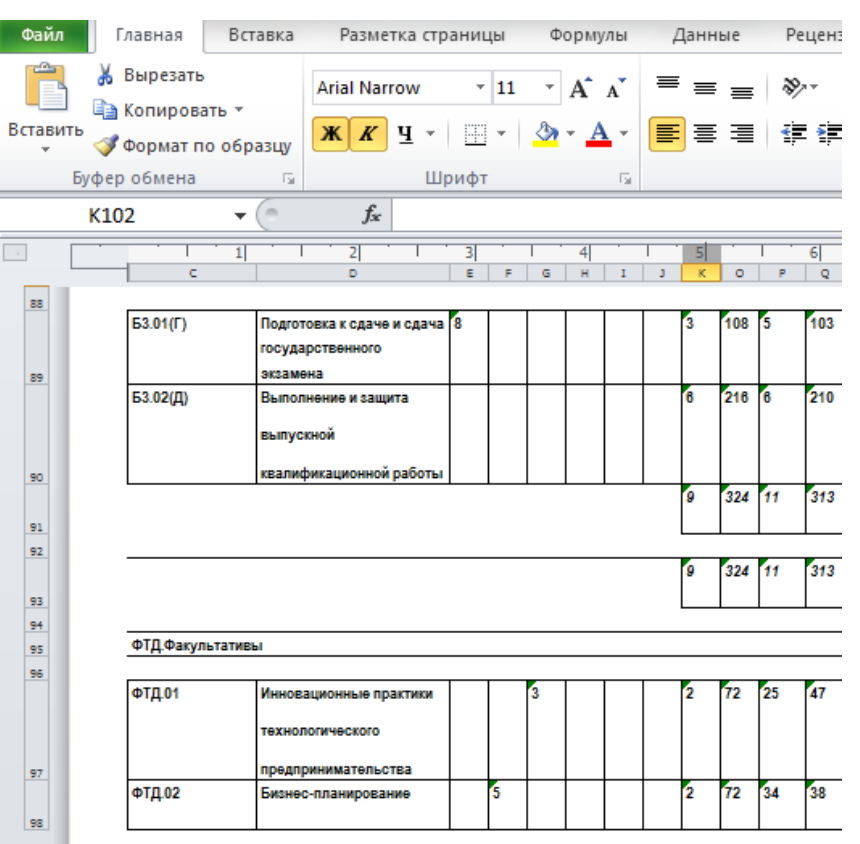

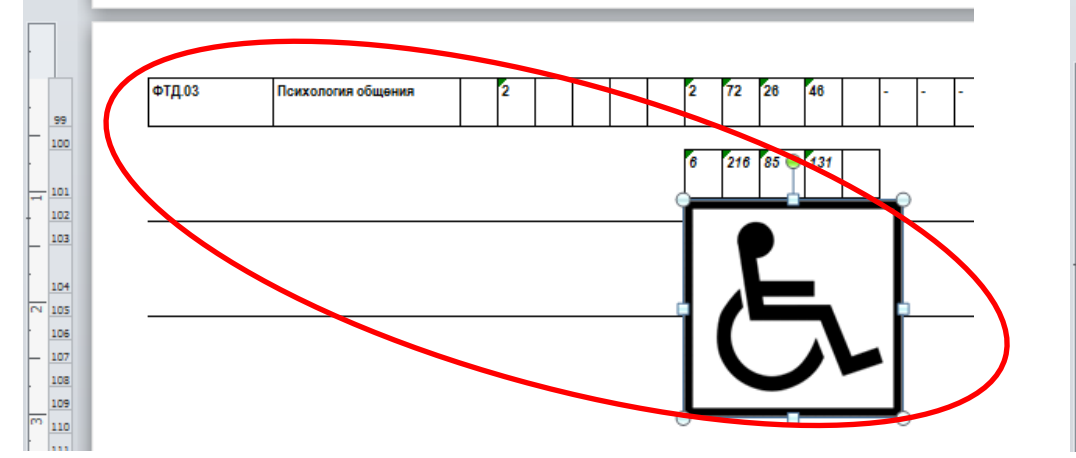

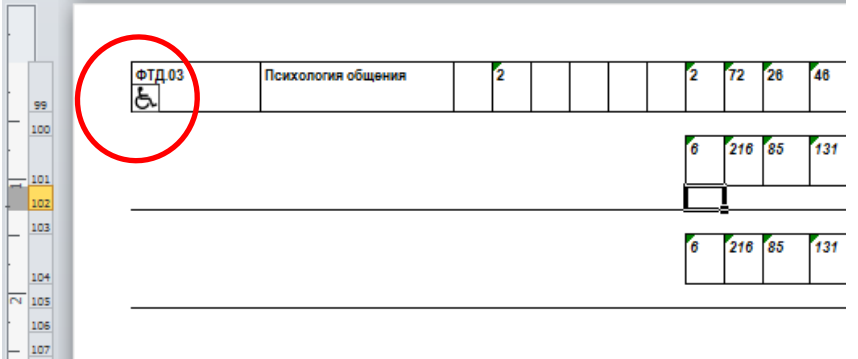

108

#### 37. Выделяем границы.

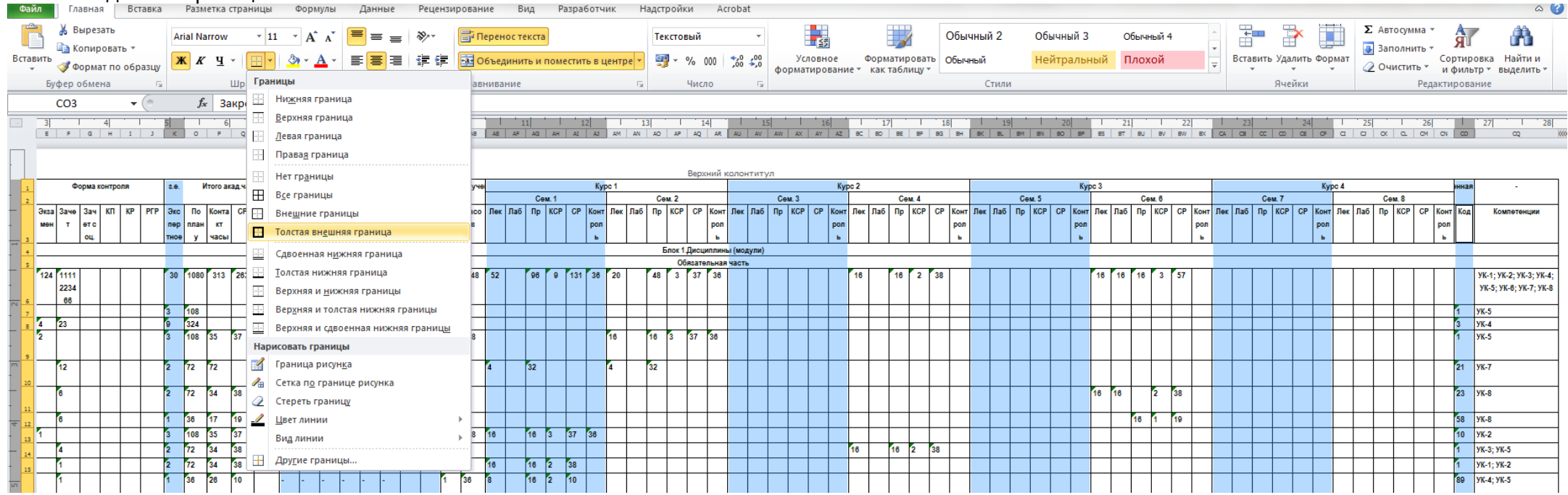

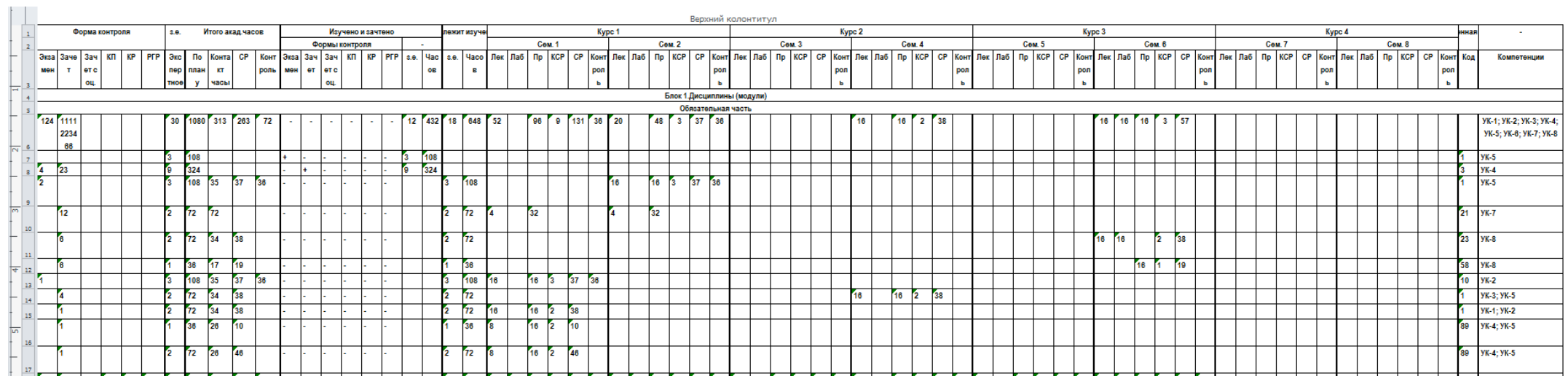

38. Распечатываем подготовленный документ в 2-х экземплярах.